# **Kinderstuben für Bachforellen am Beispiel des Spöls, Schweizerischer Nationalpark**

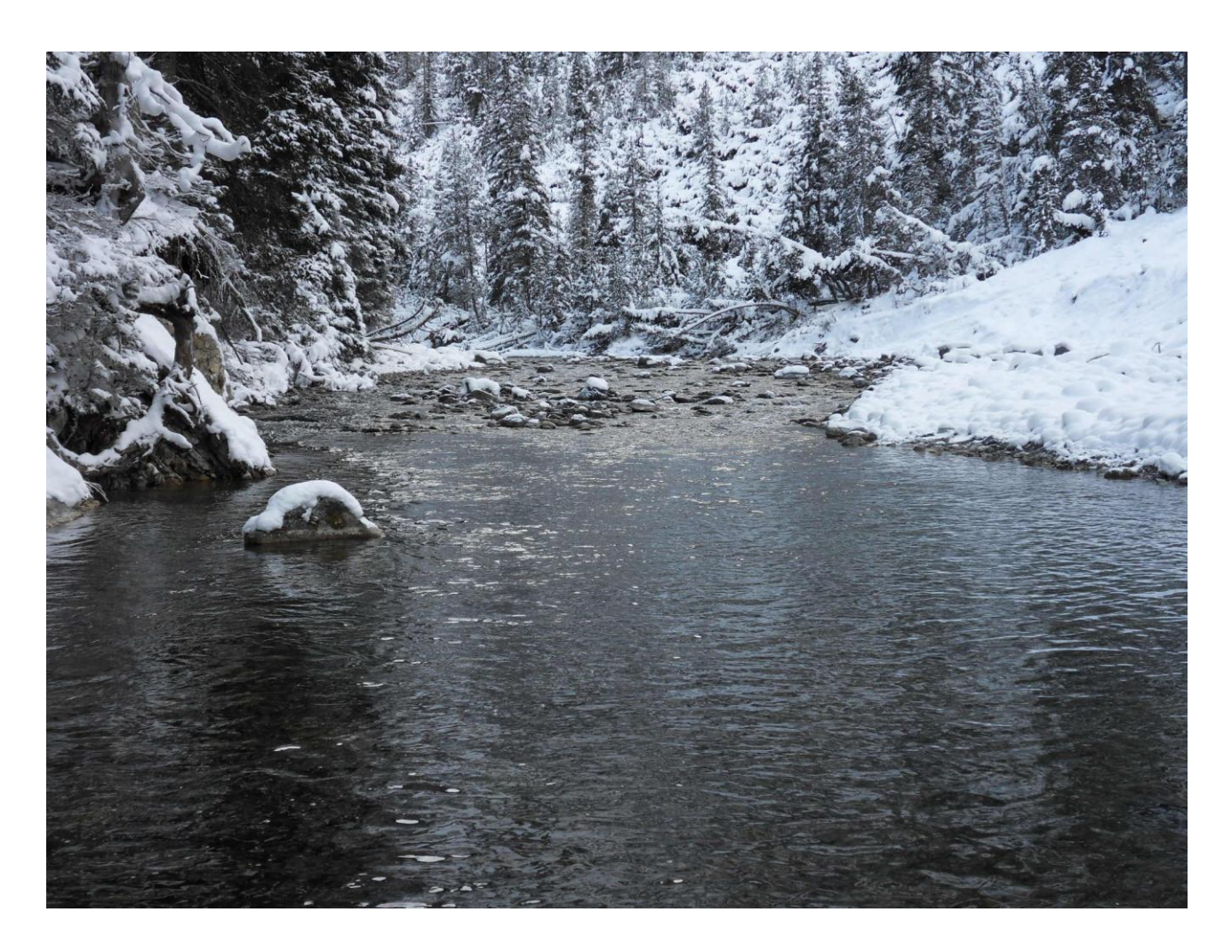

Bachelorarbeit von Giorgio Renz Departement Umweltsystemwissenschaften (D-USYS), ETH Zürich 2013

> Betreuung: Sarah Salvini-Brugger Professur für Forstliches Ingenieurwesen ETH Zürich

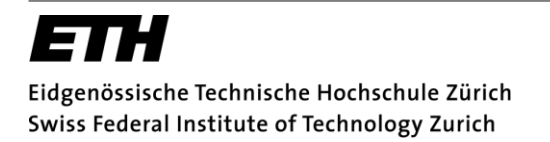

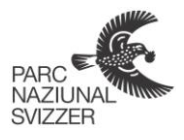

Foto: G. Renz (2012)

# **Zusammenfassung**

In dieser Arbeit wurde untersucht, welche Habitate Bachforellen (*Salmo trutta fario)* für ihre Reproduktion nutzen und wie man eine Modellierung ihres Laichhabitats erarbeiten könnte, sodass eine Eignungsklassifizierung der angebotenen Laichplätze eines Flussabschnittes möglich wäre.

Dazu wurden 37 Bachforellenlaichgruben im Spöl, im schweizerischen Nationalpark, empirisch untersucht. Die Laichgrubenstruktur und Mikrohabitatsparameter wie Wassertiefe, Fliessgeschwindigkeit über der Flusssohle und Substratgrösse wurden erhoben. Zusätzlich zu den 37 untersuchten Laichgruben wurden weitere 126 Laichplätze kartiert.

Aus der Analyse der Laichgruben geht hervor, dass die Bachforellen ihre Laichgruben im Spöl am häufigsten in Wassertiefen zwischen 10 - 20 cm graben. Dabei betragen die Fliessgeschwindigkeiten oft zwischen 0.2 - 0.3 m/s. Die dominante Substratkategorie in den Laichgruben ist grobkörniger Kies (Ø 16 - 32 mm).

Aus der Analyse der aktuell vorhandenen Geodaten ist es nicht möglich, ein aussagekräftiges Modell für die Laichhabitate der Bachforelle zu erarbeiten. Zusätzliche Informationen über die Wassertiefe, Fliessgeschwindigkeit und Substratzusammensetzung sind dafür notwendig.

Eine Modellierung konnte mittels Daten über die Hydromorphologie des Spöls, aus der Dissertationsarbeit von Markus Noack, ermöglicht werden. Für die Reklassifizierung wurden zwei unterschiedliche Ansätze gewählt. Der erste Ansatz basiert auf dem Literaturstudium über die Präferenzen der Fische, der zweite nach der Auswertung der Nutzung der Laichgruben des Spöls; die Auswertung zeigt die Häufigkeit der Nutzung der unterschiedlichen Parameterbereiche. Anschliessend wurden beide Ansätze verglichen und deren Resultate verifiziert und diskutiert.

Aus dieser Arbeit wird ersichtlich, dass eine Modellierung, die ein breiteres Spektrum von Parameterwerten mitberücksichtigt und welche eine selbständige Datenerhebung aus dem betroffenen Fluss enthält, die Eignung eines Flussabschnittes als Laichhabitat am besten beschreiben kann.

# Inhaltsverzeichnis

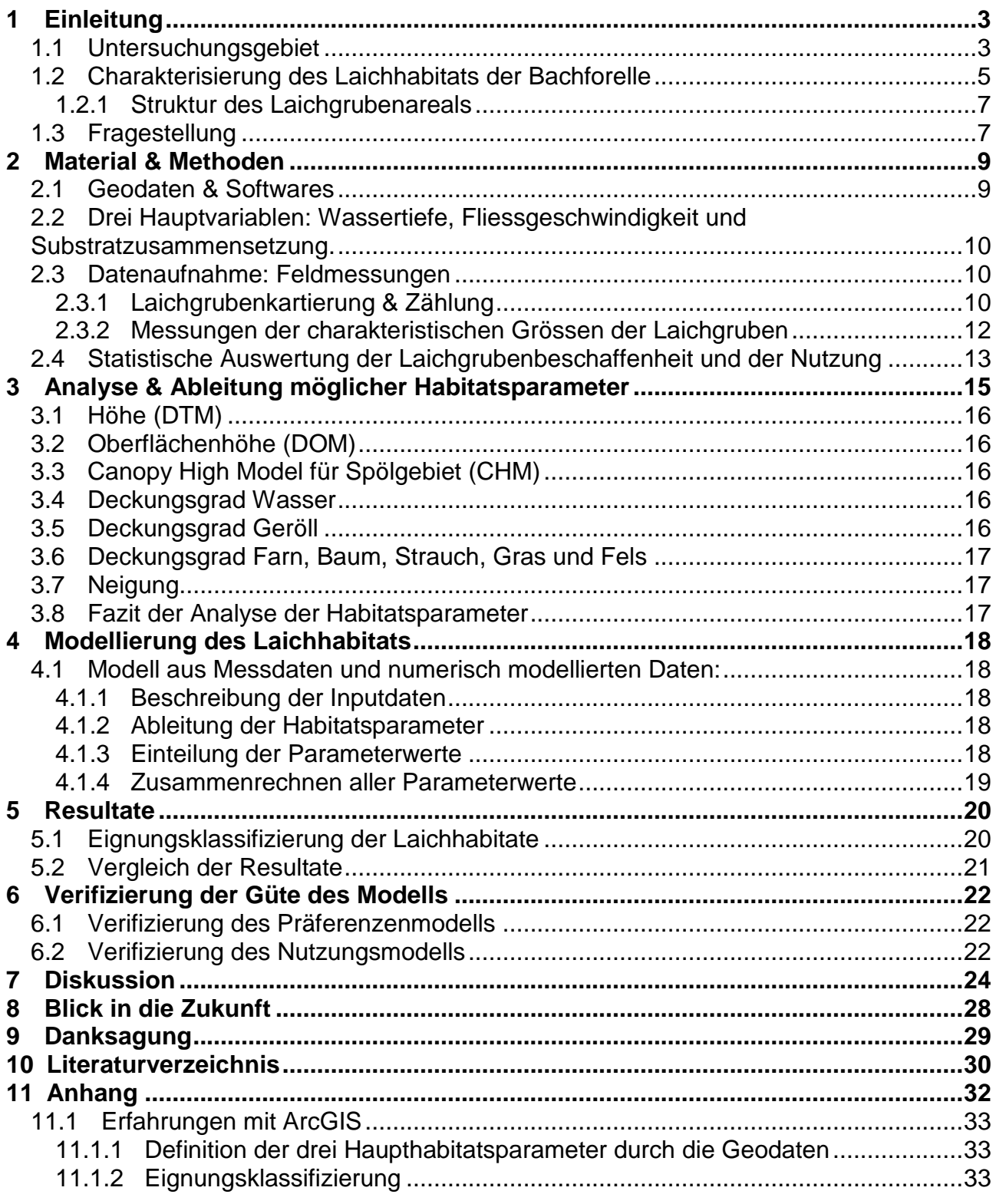

# **Abbildungsverzeichnis**

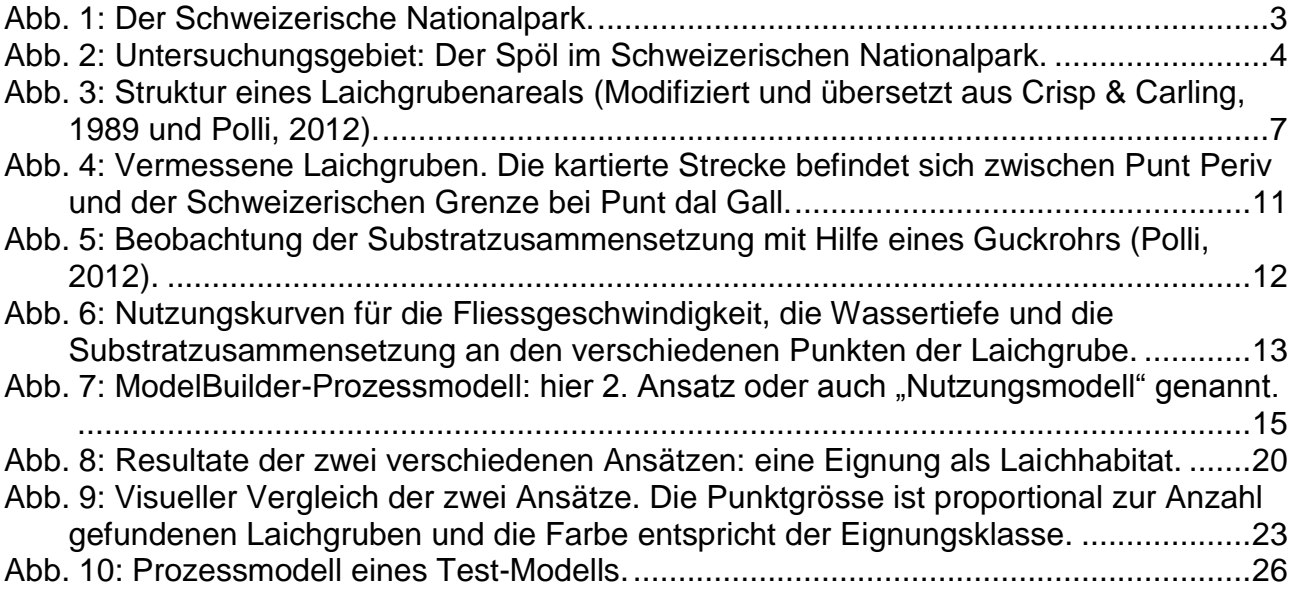

# **Tabellenverzeichnis**

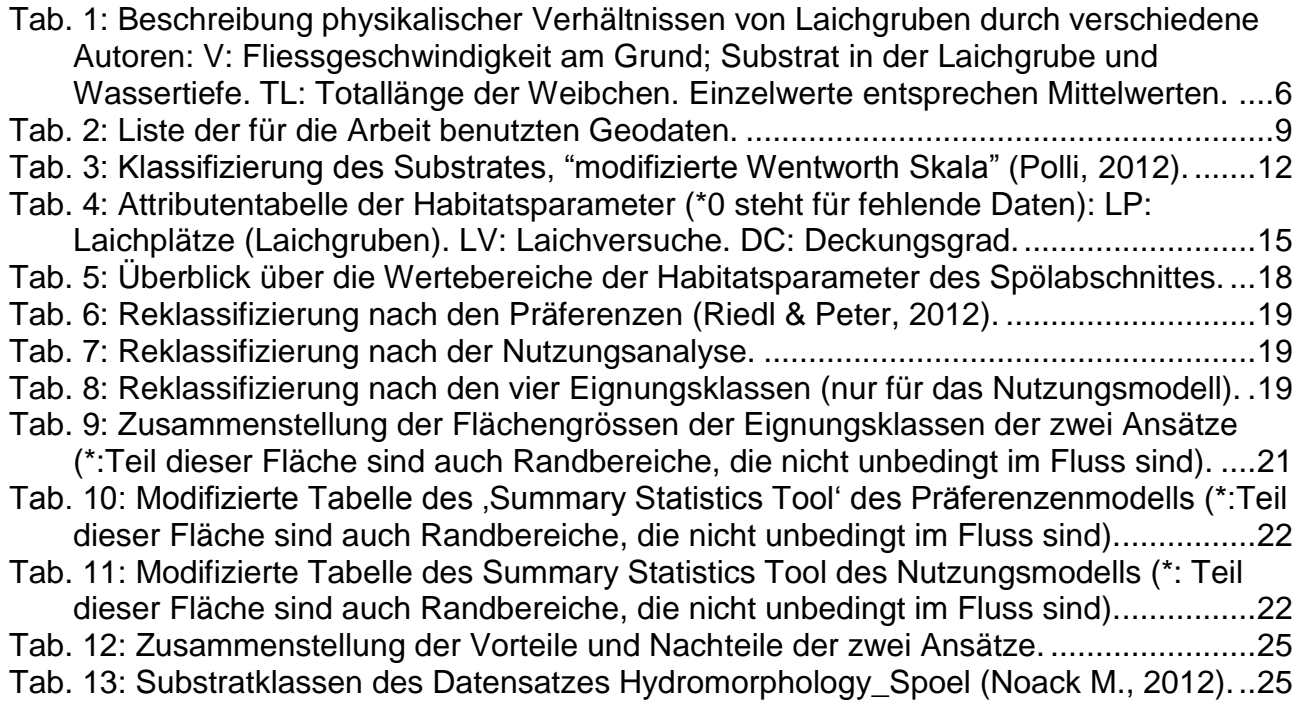

# **1 Einleitung**

## **1.1 Untersuchungsgebiet**

Der Schweizerische Nationalpark (SNP) wurde 1914 von den Naturschutzpionieren: Fritz Sarasin, Paul Sarasin, Carl Schröter und Steivan Brunies gegründet. Er liegt im Kanton Graubünden im Gebiet von Zernez-Ofenpass-S-chanf-Lavin im Engadin (Dolder, 1977). Damit ist dieses Schutzgebiet der älteste Nationalpark der Alpen und immer noch der einzige in der Schweiz auch wenn viele Projekte zur Gründung von neuen Nationalpärken entworfen und ausgearbeitet werden (Dolder, 1977).

Der SNP wurde 1979 von der UNESCO als Biosphärenreservat anerkannt und erreicht heute nach seiner kontinuierlichen Entwicklung und Erweiterung der Grenzen eine beachtliche Fläche von 170,3 km² und ist damit das grösste Naturschutzgebiet der Schweiz (Karthäuser, 2008).

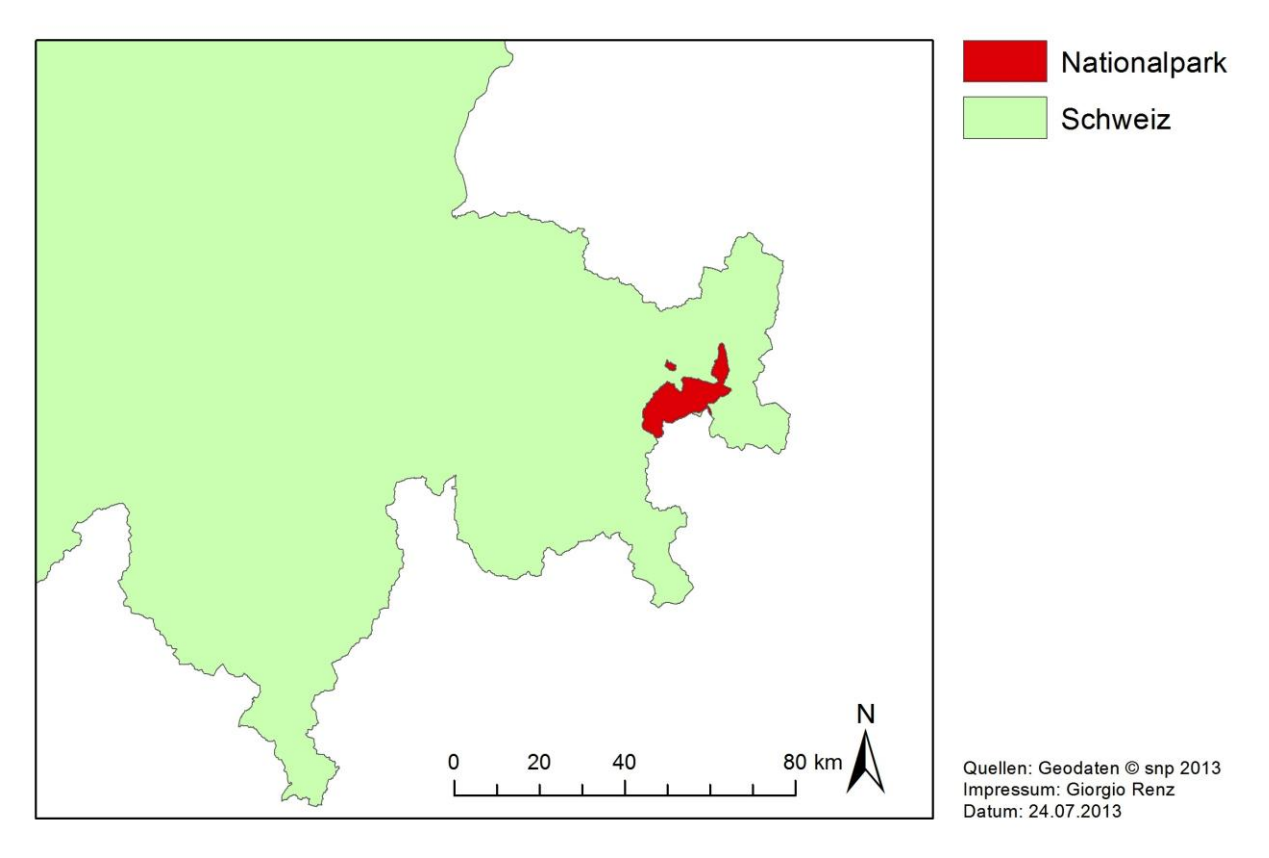

**Abb. 1: Der Schweizerische Nationalpark.**

Das Gebiet um den Ofenpass ist wegen seiner Lage und Exposition sehr trocken, rau und durch eine starke Sonneneinstrahlung und geringe Luftfeuchtigkeit gekennzeichnet. Als im Jahr 2000 die Seenplatte von Macun zum Nationalpark dazu stiess, hat sich die Zahl der fliessenden und stehenden Gewässer, trotz des inneralpinen und trockenen Klimas, markant gesteigert. Denn das hochgelegene Kartal von Macun besitzt 23 Seen und Teiche, welche zu den grössten natürlichen Stillgewässer des Nationalparks gehören. Mehr als ein Fünftel dieser stehenden Gewässer sind von Fischen besiedelt (Rey & Pitsch, 2012).

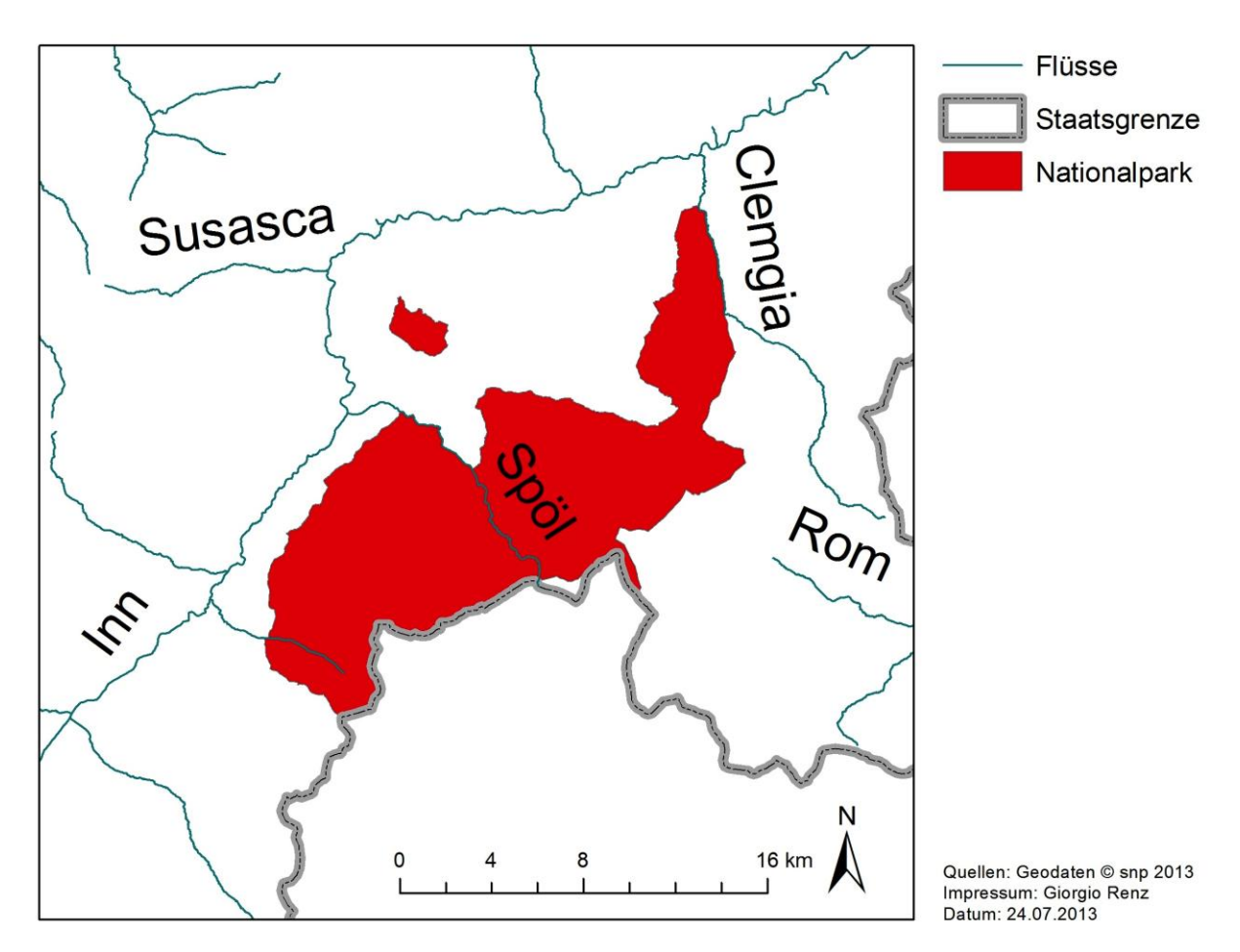

**Abb. 2: Untersuchungsgebiet: Der Spöl im Schweizerischen Nationalpark.**

Das Hauptgewässer vom SNP ist der Spöl (früher Aqua Grande). Dies ist ein 28 km langer Fluss mit vielen Quellbächen, die auf italienischem Gebiet zwischen der Forcola di Livigno und dem Valle di Fraèle liegen. Bei Livigno fliessen zwei Flüsse in den Livigno-Stausee: der Alto Spöl und die Aqua del Gallo. Wenn das Wasser durch den Grundablass am Punt dal Gall den Stausee wieder verlässt, wird dieser Bach als "Oberer Spöl" bezeichnet. Der "Oberer Spöl" fliesst dann durch ein sehr tief eingeschnittenes Tal und mündet bereits innerhalb weniger Kilometer ins Ausgleichsbecken Ova Spin. Durch Freispiegelstollen fliessen dem Staubecken bis zu 45 Kubikmeter Wasser pro Sekunde aus dem Inn zu. Nach dem Staubecken Ova Spin wird der Fluss als "Unterer Spöl" bezeichnet. Am Ende einer tiefen Schlucht nimmt er Wasser und Geschiebe der Cluozza auf und fliesst durch die landwirtschaftlichen Nutzflächen (Zernezer Mulde) bis er bei Zernez in den Inn mündet (Rey & Pitsch, 2012).

Die Fischverbreitung war vor dem Bau der Wasserkraftanlagen im Spölgebiet nur durch natürliche Hindernisse wie grosse Stromschnellen und Kaskaden begrenzt. Heute hingegen wurden durch den Menschen neue künstliche Barrieren geschaffen. So wird der Fischaufstieg durch Mauern und Schwellen wie zum Beispiel der hydrologischen Messstationen La Drossa erschwert. Durch einige Freispiegelstollen wird ein geringer Austausch innerhalb der Fischpopulationen vom Inn ins Ausgleichsbecken Ova Spin ermöglicht. Andere Fische können von den oberen Flussabschnitten durch Freispiegel- und Druckstollen vom Livignosee in dieses Staubecken gelangen. Durch die Wasserkraftanlage ist der Wasserabfluss im Spöl weitgehend konstant. Nur einige Flussabschnitte, die eine sehr heterogene Morphologie aufweisen (sehr eng, in einer Schlucht, mit einem sehr abwechslungsreichen Flussbett und mit kleinen Hindernissen), zeigen positive hydraulische Stress-Bedingungen auf, welche typisch für einen Gebirgsbach sind). Diese

besonderen Bedingungen sind bei den Fischen sehr beliebt. Daher dringen die Forellen gerne in diese Gebiete vor, da sie dort bessere Habitatbedingungen vorfinden (Rey & Pitsch, 2012).

In den 70-er Jahren – nach der Fertigstellung der Staumauer Punt da Gall – war der Spöl kein charakteristischer Bergbach mehr, sondern er war nur noch ein kleiner Bach der Restwasser führte. Durch Revitalisierungsanstrengungen (siehe zum Beispiel "Die Dynamisierung des Restwassers im Spöl – eine Win-Win-Lösung für Natur und Kraftwerkbetreiber", Mürle et al., 2005) konnte dieser Lebensraum in den letzten Jahren stark aufgewertet werden (Ruedi Haller, Pressekonferenz zum Umwelt-Unfall am Spöl, Zernez 1. April 2013).

Der Spöl ist nicht nur hydrologisch sondern auch biologisch gesehen durch seine Lebewesen sehr interessant. Die grössten und am meisten untersuchten Tiere der Wasserfauna des Spöls sind definitiv die Bachforellen, die sich je nach Gebiet äusserlich unterscheiden. "Im Spöl sind dunklere rote Punkte und eine gelbe Unterseite charakteristisch. Dies wird auf die spezielle Ernährung mit zahlreichen Bachflohkrebsen zurückgeführt. Bemerkenswert ist, dass sich die Population selbst erhält. Das gibt es nur noch in wenigen Gewässern in Graubünden" (Marcel Michel, Pressekonferenz zum Umwelt-Unfall am Spöl, Zernez 1. April 2013).

Im Frühjahr 2013 wurden der SNP und das ganze Land von einem traurigen und sehr ernsten Vorfall heimgesucht. Hier eine detaillierte Sachverhaltsdarstellung des Umwelt-Unfalls:

Samstag, 30. März 2013: "Das Restwasser ist wegen einer durch Sedimente bedingten Blockade des Dottiersystems versiegt, anschliessend wurde als Reaktion der Grundablass der Staumauer Punt dal Gall geöffnet, was eine Flutung des Bachbetts mit Schlamm zur Folge hatte. Dabei wurde praktisch die gesamte Lebensgemeinschaft im Spöl ausgelöscht. Dabei handelt es sich um einen massiven ökologischen Verlust und auch um ein tierschützerisches Problem" (Heinrich Haller, Pressekonferenz zum Umwelt-Unfall am Spöl, Zernez 1. April 2013).

"Bis jetzt war die Revitalisierung des Spöls eine Erfolgsgeschichte. Seit letztem Samstag ist diese Aufbauarbeit mehr als zunichte gemacht. Wichtig ist jetzt, dass ein solches Ereignis nicht mehr stattfinden kann und die Schäden so weit wie möglich wieder gutgemacht werden können" (Ruedi Haller, Pressekonferenz zum Umwelt-Unfall am Spöl, Zernez 1. April 2013). Nach der Bekanntgabe der ökologischen Katastrophe in den Medien, hat man Massnahmen ergriffen um ein solches Ereignis in Zukunft zu vermeiden und vor allem um die Notlage des Flusses zu verbessern.

# **1.2 Charakterisierung des Laichhabitats der Bachforelle**

Vor dem Laichen muss die Bachforelle zum Laichgebiet wandern um im entsprechenden Flussabschnitt oder Stillgewässer ideale Reproduktionsbedingungen vorzufinden. Dabei werden Gewässer mit zu hohen Temperaturen oder Turbiditäten, niedrigen Sauerstoffgehalten oder mit problematischen Aufstiegshindernissen gemieden. Im Laichgebiet angekommen, schlagen die Bachforellenweibchen zur Deponierung der Eier ausgeprägte Laichgruben in die Kiessohle. Die Abgabe der Eier erfolgt flussaufwärts in zwei bis drei hintereinander abgelegten Eipaketen. Danach wird jedes Paket mit Kies wieder bedeckt und die Grube endet stromaufwärts mit einer Mulde (Crisp & Carling, 1989; siehe Abb. 3).

Bevorzugte Orte für das Anlegen von Laichgruben sind die gut durchströmten Bereiche am Übergang zwischen Pool (Kolk) und Riffle (Untiefe) (Crisp & Carling, 1989; Friedl, 1996). Je nach Bachmorphologie werden aber auch das untere Ende des Pools (Ottaway et al., 1981) oder Flachstücke und Riffle gewählt (Baglinière et al., 1979). Wichtig dabei ist, dass die unter der Aufschüttung deponierten Eier ausreichend mit Wasser umströmt werden, damit die Sauerstoffversorgung und das Wegspülen von Stoffwechselprodukten (oder Produkten aus mikrobiellen Prozessen), gewährleistet werden können (Crisp, 1993). In gut durchlässigem Kies (bis in die Inkubationstiefe der Eier) unterscheiden sich Temperatur- und Sauerstoffkonzentrationswerte im Vergleich zum Oberflächenwasser nur gering und damit sind die Eier besser geschützt (Hendricks & White, 1991).

Da in den hochalpinen Bächen die Hochwasserereignisse während des Sommerhalbjahres durch das Fegen und das Wegspülen des gesammelten Feinmaterials für eine Lockerung und Erhaltung der Permeabilität der Kiessohle sorgen (White, 1990; Friedl, 1996); können die Laichbedingungen in den Alpen allgemein als gut bezeichnet werden. Dagegen ist darauf hinzuweisen, dass die lang anhaltende, abflussstabile Wintersituation (etwas ähnlich zum Beispiel zu einem konstanten Wasserabfluss aufgrund eines Staudamms), je nach Bachmorphologie, leicht zu einer Zunahme des Anteils an sedimentierter Feinpartikel führen und damit die Permeabilität verringern kann. Dies kann zu schweren Problemen bei der Entwicklung der Eier führen (Grost et al., 1991; Friedl, 1996).

**Tab. 1: Beschreibung physikalischer Verhältnissen von Laichgruben durch verschiedene Autoren: V: Fliessgeschwindigkeit am Grund; Substrat in der Laichgrube und Wassertiefe. TL: Totallänge der Weibchen. Einzelwerte entsprechen Mittelwerten (Modifiziert und ergänzt aus Friedl, 1996).**

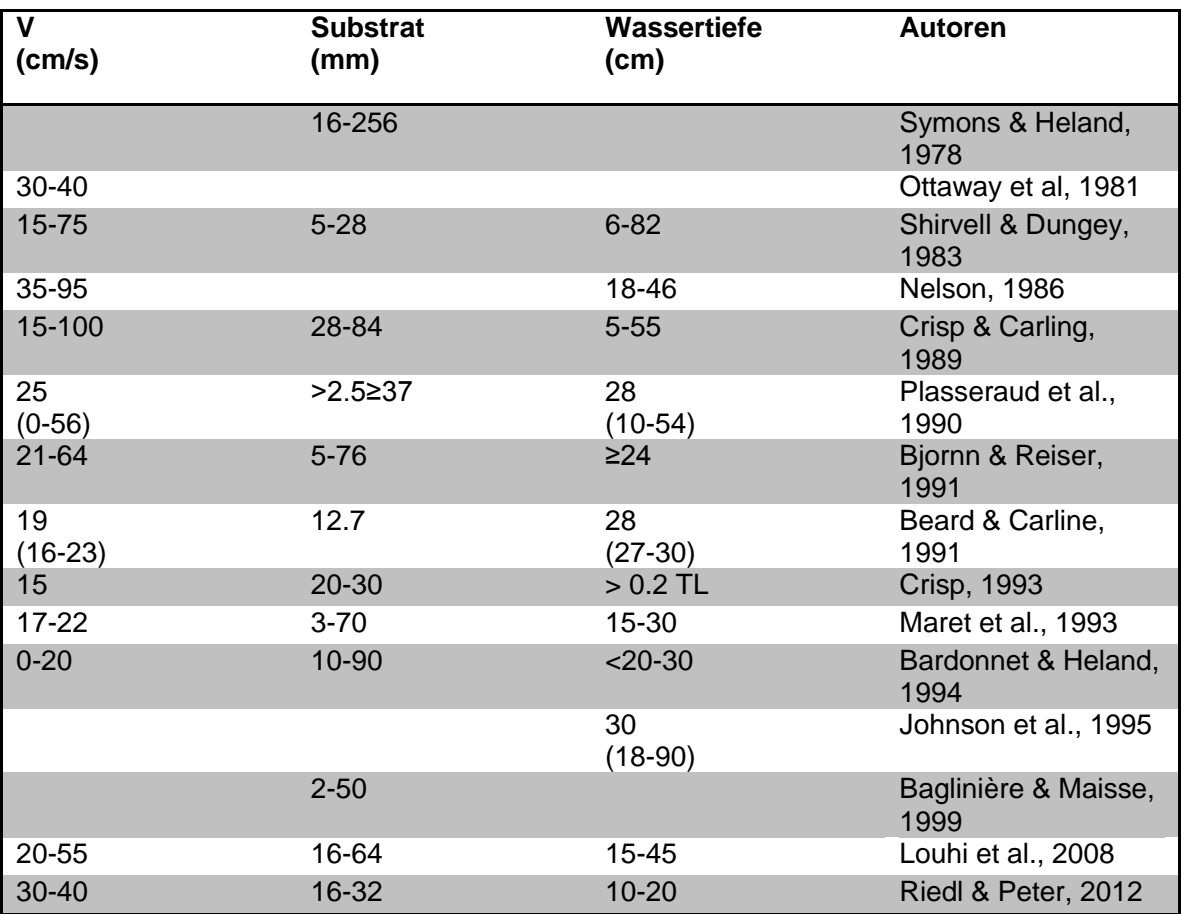

Die Mikrohabitate der Laichgruben können gut durch die 3 Hauptvariablen, Wassertiefe, Fliessgeschwindigkeit und Korngrösse, beschrieben werden (siehe auch Erklärung bei 2.2). Die Dichte der Laichgruben korreliert signifikant mit dem Angebot an bevorzugten Korngrössen und Fliessgeschwindigkeiten (Delacoste et al., 1993; Friedl, 1996). Die Angaben über die morphodynamischen Variablen in den Laichgruben sind je nach Autor verschieden und gewässerspezifisch wie auch von der Grösse der Weibchen abhängig (siehe Tab. 1). Die Präferenz der einzelnen Variablenklassen für das Anlegen von Laichgruben ist ein wichtiges Phänomen, das von vielen Autoren beobachtet wurde. Viel Forschung und viele Studien zum gesamten Lebenszyklus der Bachforellen wurden auf der ganzen Welt durchgeführt, aber sehr wenige davon im Alpenraum (Österreich, Deutschland, Frankreich, Schweiz, Italien). Obwohl sehr viel Literatur über das Laichen der Bachforelle existiert (für Beispiele siehe Tab.1), befasst sich die Mehrheit der veröffentlichten Studien mit Flusssystemen der tieferen Lagen. Insbesondere für die Habitatmodellierung gibt es einen Informationsmangel über die Lebensraumbedingungen an den Laichplätzen der Flüsse in höheren Lagen. Basierend auf früheren Studien, haben Louhi et al. (2008) verallgemeinerte Lebensraumkriterien für das Laichen der Bachforelle erarbeitet, aber die meisten der berücksichtigten Daten stammen aus Flussabschnitten in tieferen Lagen. Nur wenige Studien wurden in Gebirgsbächen und Gebirgsflüssen durchgeführt (Grost et al 1990; Shirvell & Dungey 1983; etc.), und davon war keiner in den Alpen oder vergleichbaren Regionen. Aus diesen Gründen führten Riedl & Peter (2012) eine Studie in der Schweiz durch (siehe Tab. 1, letzte Zeile).

Während dieser Arbeit wurden 20 Flussabschnitte von 7 verschiedenen Flüssen der Alpen und Voralpen untersucht (Riedl & Peter, 2012). Diese Studie ist sicherlich die am besten geeignete, um eine Situation wie die des Flusses Spöl im Schweizerischen Nationalpark zu beschreiben.

# **1.2.1 Struktur des Laichgrubenareals**

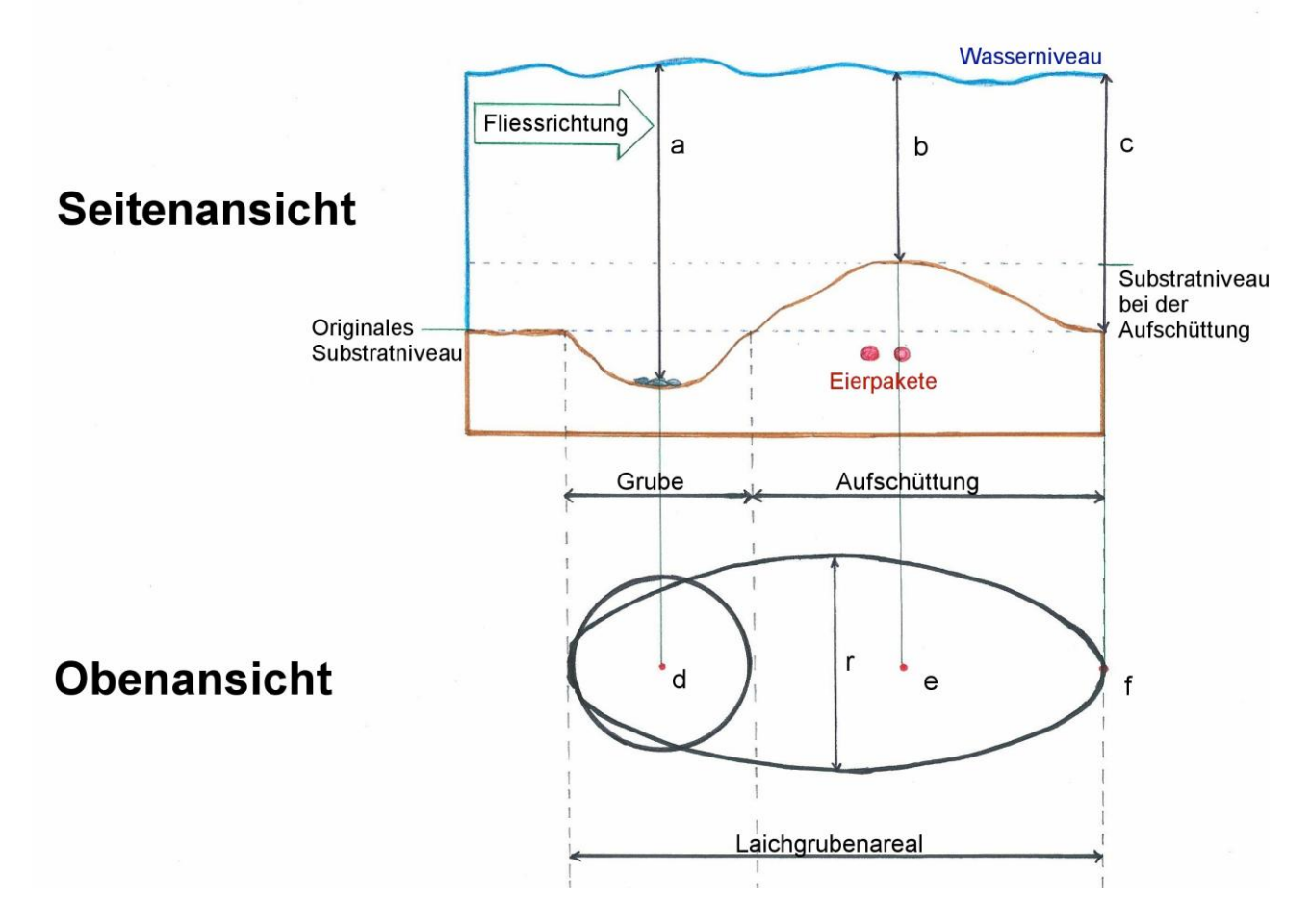

**Abb. 3: Struktur eines Laichgrubenareals (Modifiziert und übersetzt aus Crisp & Carling, 1989 und Polli, 2012).**

In Abbildung 3 ist die Struktur eines Laichgrubenareals (auch Laichgrube genannt) dargestellt. Ein abgeschlossenes und vollständig erstelltes Laichgrubenareal hat von oben gesehen (Obenansicht) in der Regel eine Ellipsenform (Abb. 3, unten). Im vorderen Teil liegt die rundliche Grube, im hinteren die Aufschüttung. Im Punkt, wo die Grube endet und die Aufschüttung beginnt, liegt die Übergangszone (Englisch: *middle*).

In der Seitenansicht des Laichgrubenareals ist der wellenförmige Querschnitt der Oberfläche sichtbar. Der tiefste Punkt im Laichgrubenareal ist die Grube (Englisch: *pit*). Die Aufschüttung zeigt sich als kleiner Kieshügel. Grost et al. (1991) zeigten, dass die Eier der Bachforelle entlang des ganzen Laichgrubenareals zu finden sind; auch wenn die Eierpakete normalerweise nur unter dem aufgeschütteten Kies der Kieshügel liegen (Polli, 2012).

# **1.3 Fragestellung**

Der Schweizerische Nationalpark bietet einige sehr interessante Möglichkeiten zur Durchführung von Forschungsarbeiten, da eine Vielzahl von verschiedenen Daten in Bezug auf seine unzähligen Lebensräumen und Tiere zu finden ist. Für diese Arbeit ist es sehr nützlich, dass das betroffene Spöl-Gebiet im Rahmen von LIDAR- und Luftbilderaufnahmen dokumentiert ist und auch in der Habitatkartierung HABITALP erfasst ist. Seit mehreren Jahren werden im Spöl jeweils im Dezember die Laichgruben der Bachforellen gezählt und kartiert.

Anhand der verfügbaren und vorhandenen Geodaten (siehe zum Beispiel Tab. 2) soll im Rahmen dieser Arbeit ein Verfahren zur Eignungsklassifizierung von Flussabschnitten für das Laichen der

Bachforelle entwickelt werden. Dabei sollen die verfügbaren Aufnahmen und Kartierungen der Laichgruben als Grundlage dienen und die Eignung statistisch absichern.

Ziel der vorliegenden Arbeit ist es, die wichtigsten Eigenschaften von optimalen Laichhabitaten der Bachforellen zu definieren und eine Modellierung dieses besonderen Lebensraumes bei der Reproduktion der Bachforelle anhand von vorhandenen Geodaten zu erarbeiten. Mittels einiger Feldmessungen werden zusätzliche Daten über die Habitatnutzung bei der Reproduktion der Bachforelle gesammelt und ins Modell miteinbezogen. Das resultierende Modell sollte als Instrument dienen und ein Verfahren zur Eignungsklassifizierung von Flussabschnitten für das Laichen der Bachforelle ermöglichen.

Im Folgenden sind drei Fragen formuliert, welche bei der Diskussion dieser Arbeit ausführlich vertieft und geklärt werden:

- I. Welche Eigenschaften von optimalen Laichhabitaten werden durch das GIS-gestützte Modell aufgezeigt?
- II. Welche wichtigen Aspekte und positive Eigenschaften hat künstliches Hochwasser für den Spöl und damit auch für unser Modell?
- III. Was bietet das vorgeschlagene Modell konkret und welchen Nutzen könnte es für den SNP bieten?

# **2 Material & Methoden**

#### **2.1 Geodaten & Softwares**

Nach der Definition der Habitatsansprüche der Bachforelle, musste man die zur Beschreibung und Modellierung des Laichhabitats wichtigen und nötigen Datensätze suchen und zusammenstellen. Dies stellte einige Schwierigkeiten dar, weil die verschiedenen Datenbanken des Schweizerischen Nationalparks recht gross sind und viele Informationen enthalten. Zusätzlich ist anzumerken, dass jeder Datensatztyp einer Datenbank normalerweise eine typische Abkürzung zur Klärung des Inhaltes im Namen trägt. Die Einarbeitung in diese Datennamenschreibweise hat am Anfang dieser Arbeit etwas Zeit in Anspruch genommen. Dazu kam noch hinzu, dass man erst das Umgehen und Modellieren mit ModelBuilder (ArcGIS 10.1) lernen musste. Glücklicherweise wurde dieser Lernschritt sehr schnell und einfach durchgeführt, da dieses Programm in einer sehr intuitiven Art und Weise arbeitet.

Alle für diese Arbeit wichtigen und benutzten Datensätze finden Sie in Tabelle 2 aufgelistet. Auf diesen Geodaten basieren alle durchgeführten Analysen, Berechnungen, Modellierungen und Validierungen. Dazu wurden auch einigen Softwares wie Excel (Microsoft, 2010, Version 14.1.0), ArcMap (Esri, ArcGIS for Desktop 10.1), ArcCatalog (Esri, ArcGIS for Desktop 10.1) und ModelBuilder (Esri, ArcGIS for Desktop 10.1) eingesetzt. Excel wurde vor allem bei der Datenverwaltung der Feldmessungen, der Nutzungsanalyse und bei den grafischen Darstellungen eingesetzt; das ArcGIS for Desktop 10.1 Softwarpaket wurde zur Habitatsparameteranalyse, zur Habitatmodellierung, zur Validierung und zur Erstellung wichtiger Abbildungen eingesetzt.

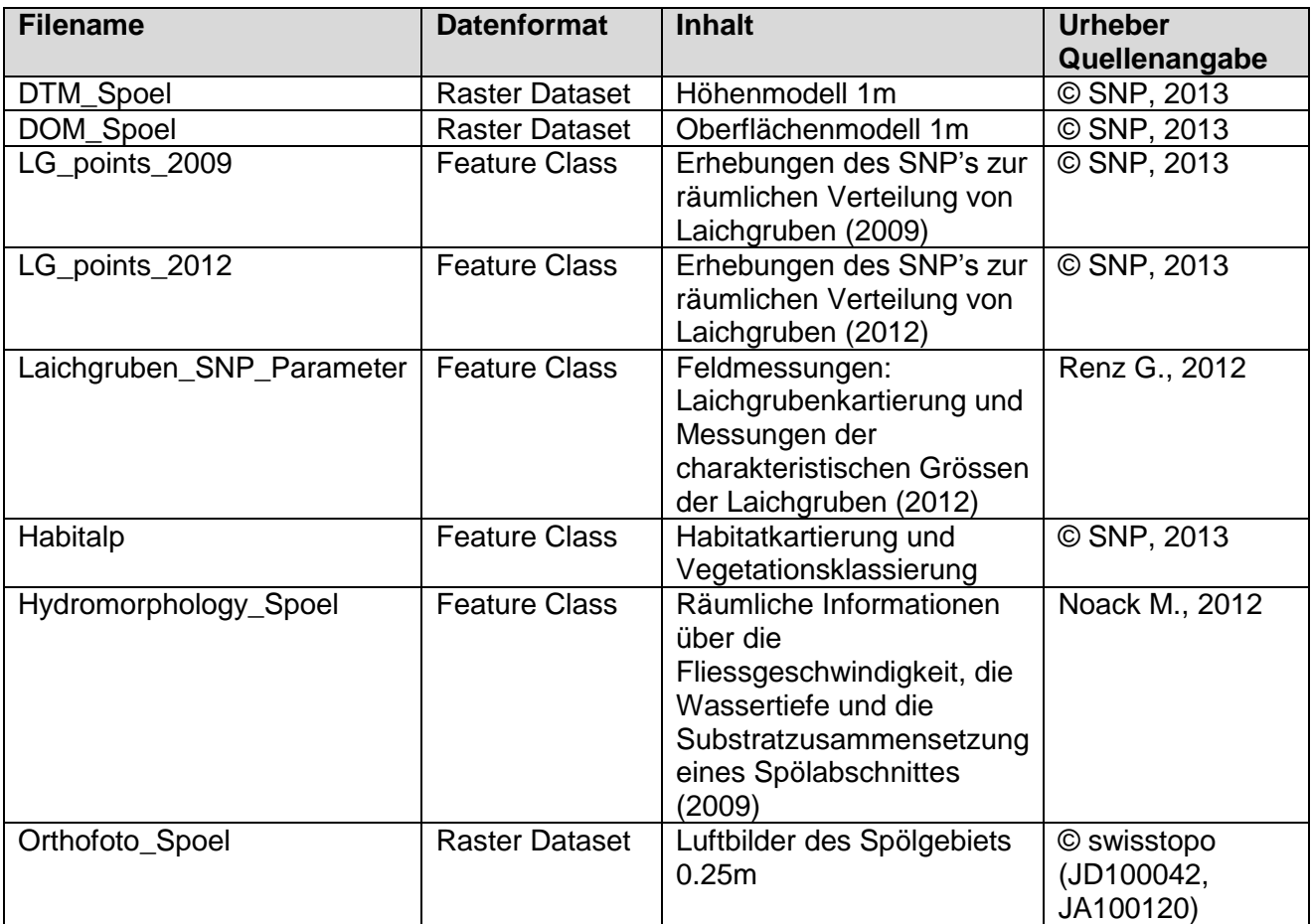

#### **Tab. 2: Liste der für die Arbeit benutzten Geodaten.**

### **Substratzusammensetzung.**

Zu diesem Zeitpunkt ist es wichtig zu erläutern, warum in dieser Arbeit für die Habitatmodellierung die obengenannten drei Hauptvariablen (Hauptparameter) ausgewählt wurden. Erstens sind diese drei Variablen charakteristische Grössen der Laichgruben die ohne grösseren Aufwand vor Ort messbar (siehe 2.3) sind. Zudem argumentieren viele Studien und Experten, dass die Dichte der Laichgruben signifikant mit den Hauptvariablen korreliert (Bovee, 1982; Heggenes, 1988; Delacoste et al., 1993). Zuletzt kann man anhand dieser Variablen andere Systeme der Habitat-Modellierung oder Habitat-Simulation, wie zum Beispiel CASiMiR-Fischmodul, betrachten. CASiMiR stützt sich in der Basisversion hauptsächlich auf den gleichen drei Variablen und erzielt damit hervorragende Ergebnisse (Schneider et al., 2010; Noack, 2012). Daraus folgt, dass durch diese drei Hauptvariablen eine schnelle und grobe Beschreibung der Laichhabitatansprüche der Bachforelle und eine Evaluierung der Habitatqualität sowie der Eignung sehr gut möglich sind.

# **2.3 Datenaufnahme: Feldmessungen**

Diese Untersuchungen muss man während der Laichzeit durchführen. Im Schweizerischen Nationalpark laichen die Bachforellen normalerweise immer anfangs Dezember.

## **2.3.1 Laichgrubenkartierung & Zählung**

Am 6. Dezember 2012 wurde die jährliche Laichgrubenkartierung des Spöls durchgeführt. Alle gefundenen Laichgruben und Laichversuche wurden direkt mit einem Trimble-GPS-Gerät durch Punkte mit genauen Koordinaten auf einem ArcGIS-Dokument erfasst, sodass ein Raumbezug der kartierten Laichgruben möglich war (häufig steht ein Punkt für mehrere ganz nahe Laichgruben). Zusammen mit der Kartierung wurde auch eine Zählung aller gefundenen Laichplätze und Laichversuche vorgenommen.

# Laichgrubenkartierung und Vermessung

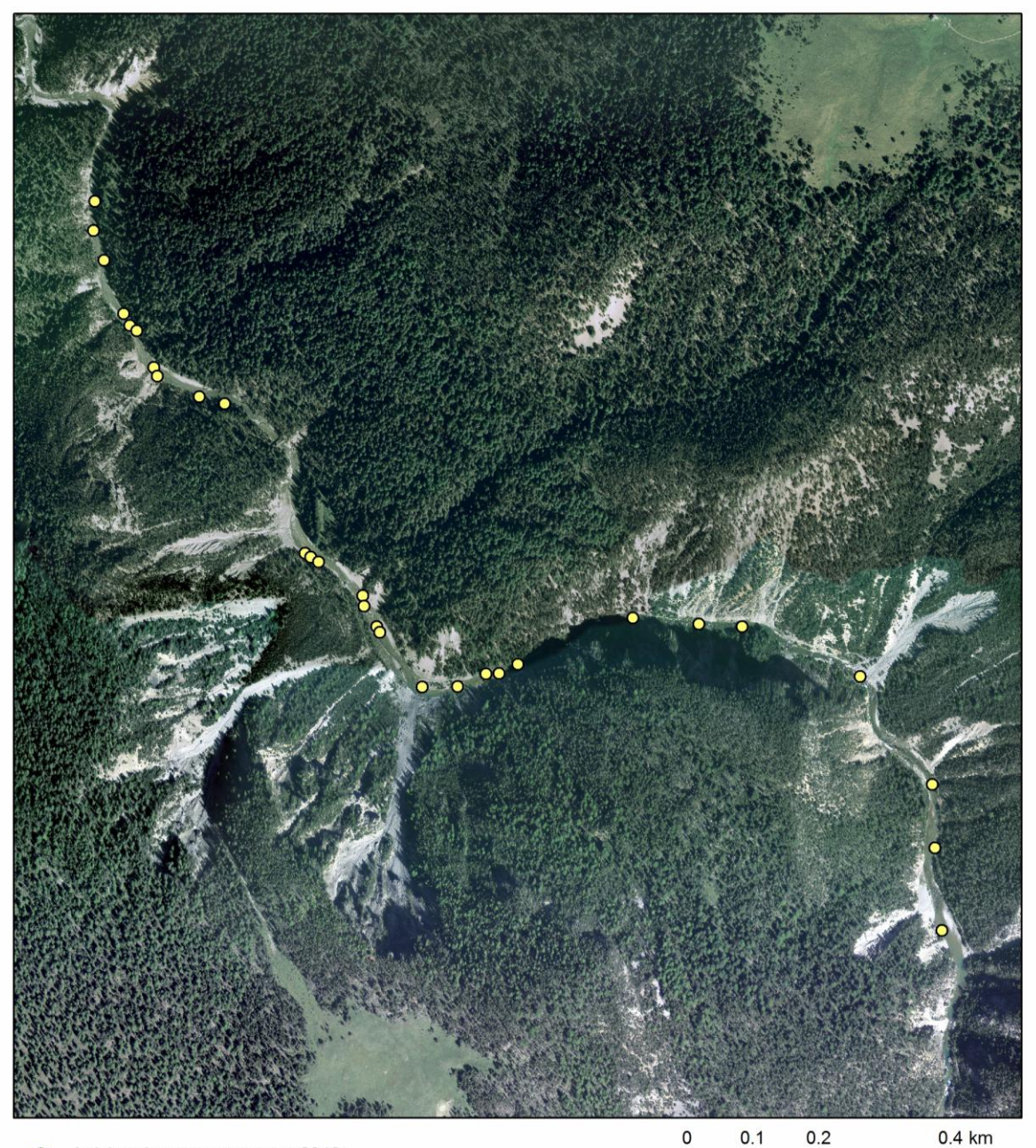

Laichgrubenvermessungen 2012  $\circ$ 

Quellen: Geodaten © snp 2013,<br>© 2013 swisstopo (JD100042, JA100120) Impressum: Giorgio Renz Datum: 20.05.2013

 $\overline{1}$ 

**Abb. 4: Vermessene Laichgruben. Die kartierte Strecke befindet sich zwischen Punt Periv und der Schweizerischen Grenze bei Punt dal Gall.**

Am gleichen Tag wurden drei charakteristische Grössen der Laichgruben aufgenommen: die Wassertiefe, die Fliessgeschwindigkeit und die Substratzusammensetzung. Diese Grössen werden auch Mikrohabitatsparameter genannt.

#### *Wassertiefe*

Der Längsschnitt der einzelnen Laichgrubenareale wurde anhand von Messungen der Wassertiefe im Mittelpunkt der Grube (**a**), auf der Aufschüttung (**b**) und hinter dem Laichgrubenareal (**c**) bestimmt. (Buchstaben in Klammern beziehen sich auf Abb. 3). Jede Messung wurde mit einer zwei Meter langen Stange durchgeführt. Diese wurde in jedem Punkt bis zum Flussbett eingetaucht und dann die Tiefenmessung gelesen.

#### *Fliessgeschwindigkeit*

Die Fliessgeschwindigkeit wurde drei Zentimeter über dem Grund (Fliessgeschwindigkeit über Flusssohle), bei 60% der totalen Wassertiefe und drei Zentimeter unter der Wasseroberfläche mit einem Fliessgeschwindigkeitsmessgerät vom Typ MMI Model 2000 Flomate (Marsh-McBirney, inc.; Messungen in m/s und auf 2 Dezimalstellen genau) an drei Stellen gemessen: in der Mitte der Grube (**d**), auf der Aufschüttung (**e**) und im Punkt hinter dem Laichgrubenareal (**f**) (Buchstaben in Klammern beziehen sich auf Abb. 3).

#### *Substratzusammensetzung*

Die Substratzusammensetzung wurde, wie von Riedl & Peter (eingereicht) vorgeschlagen, gemäss der modifizierten Wentworth Skala (Wentworth, 1922) gemessen. Es wurden neun verschiedene Substratklassen unterschieden (Tab. 3):

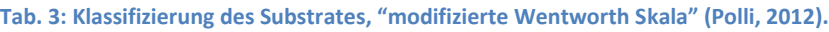

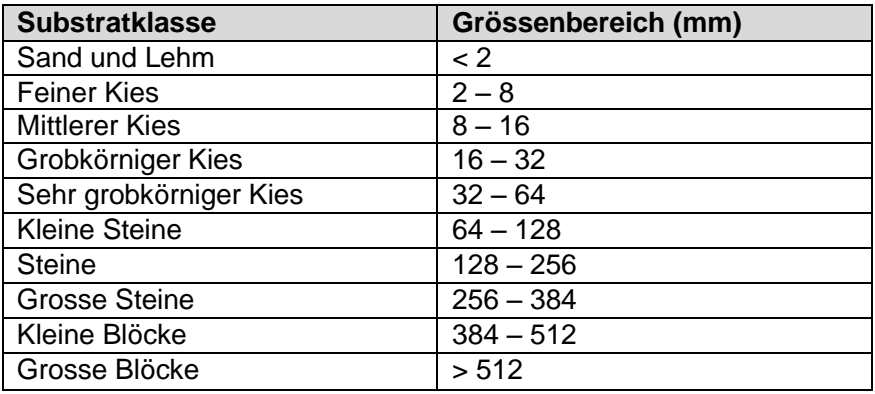

Für jede kartierte Laichgrube wurde die Substratzusammensetzung des Laichgrubenareals visuell mit Hilfe eines Guckrohrs bestimmt (Abb. 5).

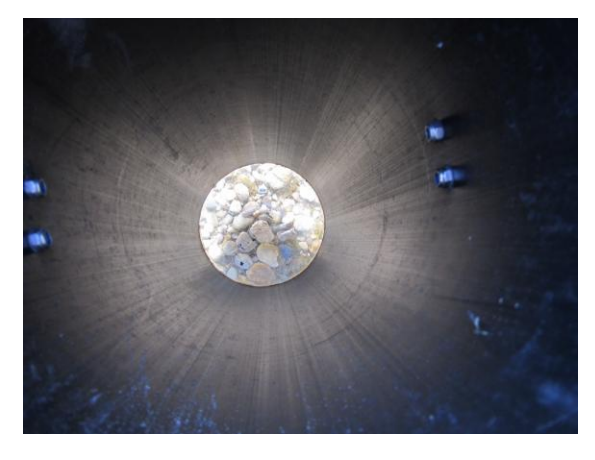

**Abb. 5: Beobachtung der Substratzusammensetzung mit Hilfe eines Guckrohrs (Polli, 2012).**

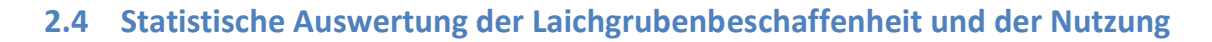

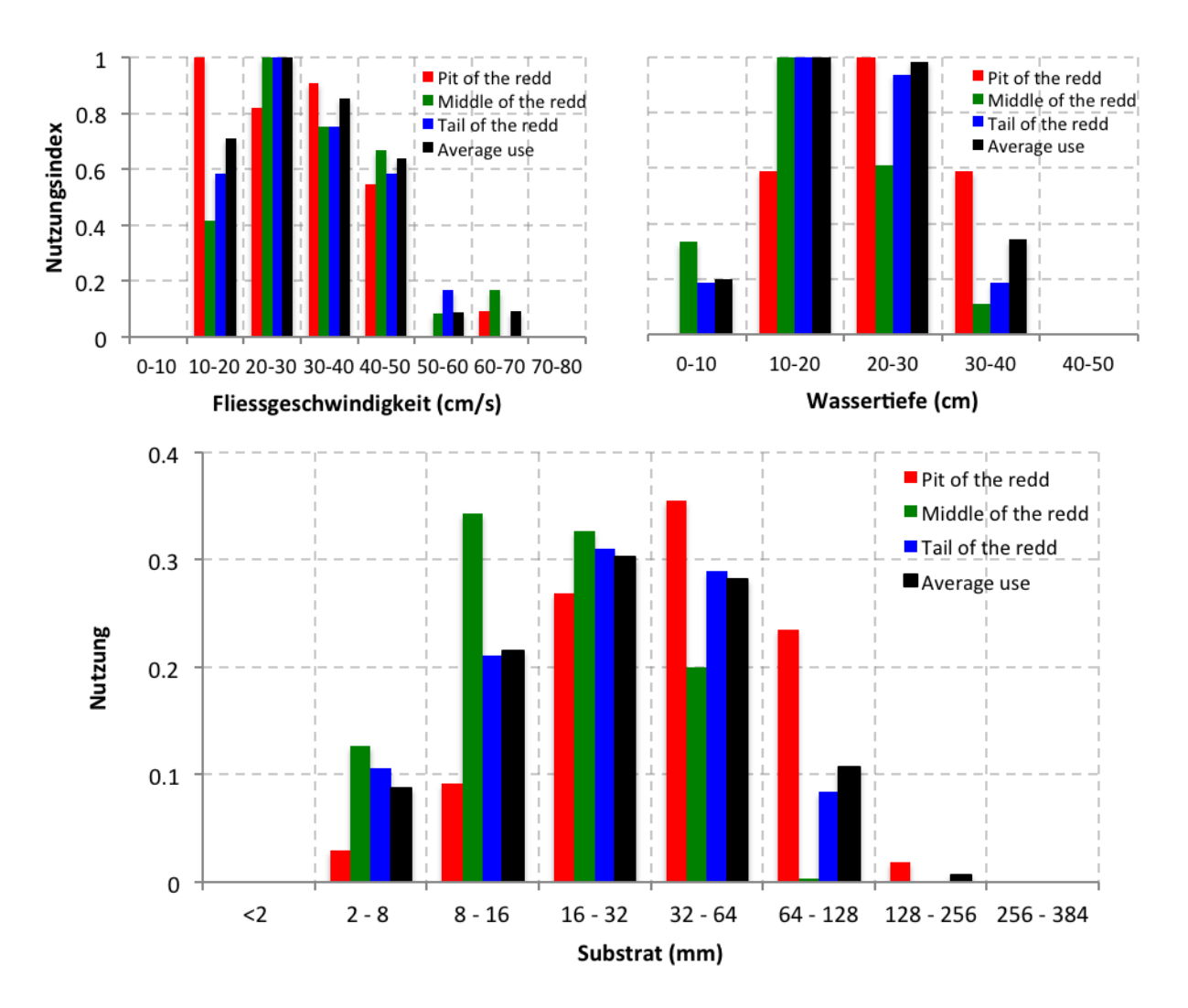

**Abb. 6: Nutzungskurven für die Fliessgeschwindigkeit, die Wassertiefe und die Substratzusammensetzung an den verschiedenen Punkten der Laichgrube. Die durchschnittliche Nutzung (average use) wurde als Durchschnittswert von den Nutzungswerten aller Punkte der Laichgrube berechnet. Der Nutzungsindex wurde als relative Häufigkeit der Beobachtungen mit dem grössten Wert als 1 normiert berechnet.**

#### *Wassertiefe*

Mit gemittelten Werten über allen Punkten der Laichgruben, tendierten die Bachforellen flachere Wassertiefen (10-20 cm) für das Laichen (Abb. 6) zu benutzen. Alle Positionen ausser der Grube (Englisch: "pit of the redd") weisen ungefähr dieselbe Kurvenform auf. Die Wassertiefen auf der Grube waren erheblich höher (20-30 cm) als an anderen Stellen der Laichgrube (Abb. 6).

#### *Fliessgeschwindigkeit*

Die Nutzungskurve der Fliessgeschwindigkeit an der Laichgrube zeigt, dass ein breites Geschwindigkeitsspektrum (10-70 cm/s) für den Bau des reproduktiven Habitats verwendet wurde (Abb. 6). Die Fliessgeschwindigkeiten an der Grube waren deutlich niedriger (10-20 cm/s) als an den anderen Punkten (Abb. 6). Der Geschwindigkeitsbereich (20-30 cm/s) wurde am häufigsten an den Laichplätzen vorgefunden (Abb. 6).

#### *Substratzusammensetzung*

Basierend auf Messungen der Substratzusammensetzung an den verschiedenen Punkten der Laichgrube gibt es eine klare Fraktionierung der Substratklassen (Abb. 6). In der Grube war der Anteil an gröberem Substrat (64-128 mm) deutlich grösser als bei den anderen Punkten der Laichgrube (Abb. 6). In der Aufschüttung (Englisch: "middle of the redd") überwogen Korngrössen

von 8-32 mm. Substrat der Korngrösse von 16-64 mm wurde häufig am Fusse der Aufschüttung (Englisch: "tail of the redd") gefunden (Abb. 6). Es wurde viel mehr feineres Substrat in der Aufschüttung und am Ende der Laichgrube, als an allen anderen Stellen gefunden. Die durchschnittliche Nutzung (Englisch: "average use") zeigte eindeutig, dass grobkörniges und sehr grobkörniges Kies häufiger für das Laichen genutzt wird. Die Unterschiede hinsichtlich Wassertiefe, Fliessgeschwindigkeit und Substrat sind am ehesten an der Morphologie und den hydraulischen Bedingungen der Laichgrube zu erkennen.

# **3 Analyse & Ableitung möglicher Habitatsparameter**

Ziel dieser groben Analyse ist die Beurteilung und Findung von aussagekräftigen Habitatsparametern aus den vorhandenen Geodaten des Schweizerischen Nationalparkes (SNP). Das Konzept dieser Analyse ist ein Vergleich zwischen Punkte- und Rasterwerten. Die Punkte sind die kartierten Laichgrubenareale und die Rasterdaten werden aus den Datensätzen Habitalp, DTM\_Spoel, DOM\_Spoel und CHM\_Spoel gebildet. Für die Analyse und Beurteilung bezüglich der Güte als Habitatsparameter wird man die Häufigkeitsverteilung ("Frequency Distribution") für jeden Parameter anschauen, kommentieren und diskutieren. Für diesen Vergleich sind 34 Punkte der 165 beobachteten Laichgruben der Kartierung vom 6. Dezember 2012 vorhanden.

**Tab. 4: Attributentabelle der Habitatsparameter (\*0 steht für fehlende Daten): LP: Laichplätze (Laichgruben). LV: Laichversuche. DC: Deckungsgrad.**

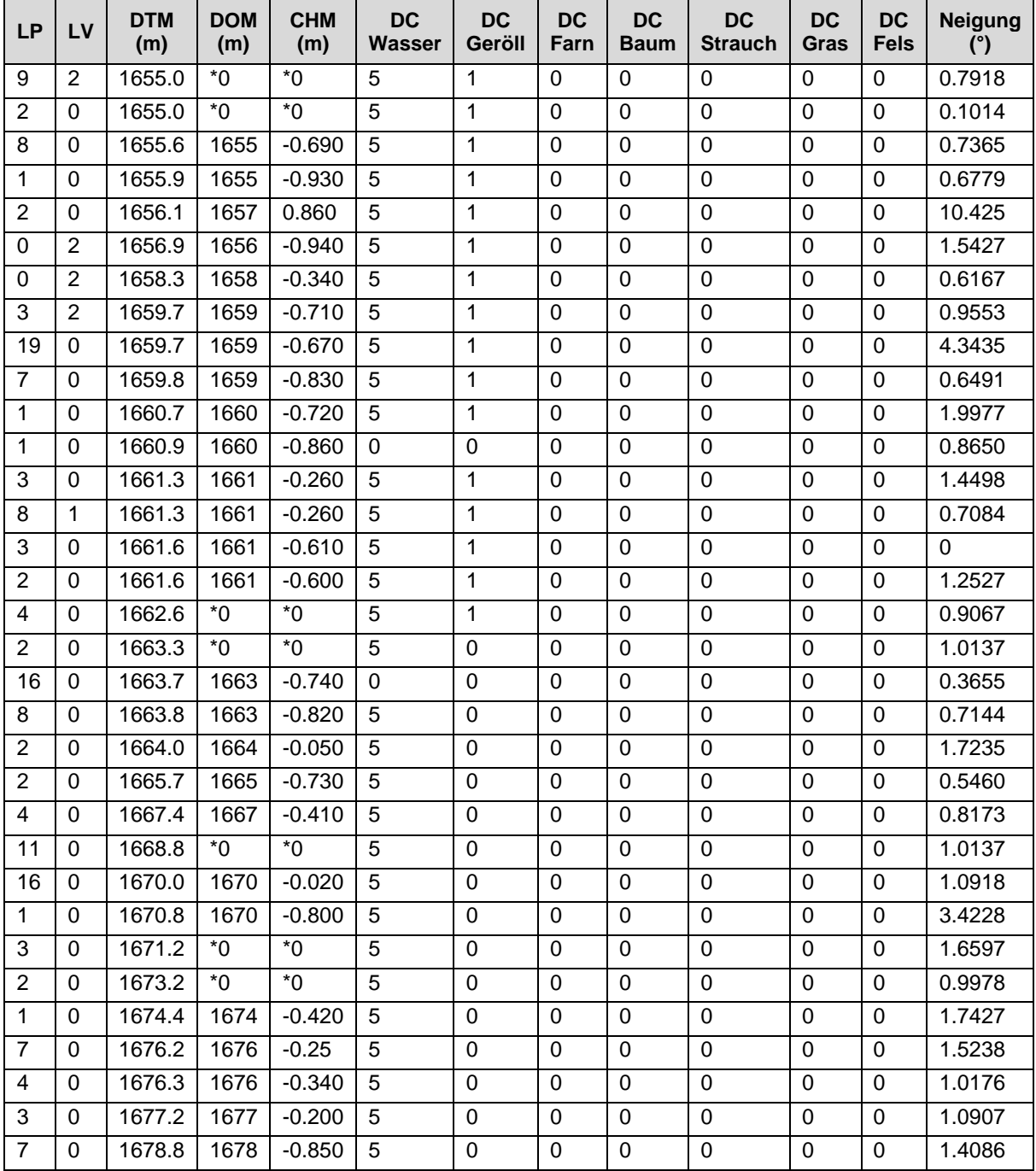

# **3.1 Höhe (DTM)**

Leider konnte aus der Höhe nicht sehr viel abgeleitet werden, da Laichgruben entlang der ganzen Strecke und in sehr unterschiedlichen Höhen verteilt waren. Es konnte jedoch festgestellt werden, dass es in der Höhe von ca. 1660 m höchstwahrscheinlich einen flachen Abschnitt des Flusses mit guten Bedingungen für das Laichen gibt.

# **3.2 Oberflächenhöhe (DOM)**

Nach der Betrachtung des DOM (Digitales Oberflächenmodell) Datensatzes des Spölgebiets konnte man feststellen, dass dieses Raster ziemlich viele Lücken aufweist (man sieht nicht eine schöne einheitliche Oberfläche, sondern der Datensatz zeigt eine nicht kontinuierliche Struktur auf, welche durch viele Lückenbereiche charakterisiert und damit mit fehlender Information verbunden ist). Dies liegt daran, dass das normale LIDAR oft das Problem hat, dass die Rückstrahlung von der Wasseroberfläche aufgrund der Absorption des Signals durch das Wasser sehr gering ist (Smart et al., 2009). Dazu kommt hinzu, dass die Wasseroberfläche von Wildbachgerinnen herausragenden Rauhigkeitselementen zeigt, welche Problembereiche und Lücken in der Punktdichte generieren können. Aus diesen Gründen kann man davon ausgehen, dass die Wasseroberfläche des Flusses nicht hinreichend genau abgebildet wird.

# **3.3 Canopy High Model für Spölgebiet (CHM)**

Dieser Datensatz ist eine Differenz zweier Datensätze, DOM und DTM. Dieser weist auch viele Lücken auf, da diese schon beim DOM vorhanden sind, und hat fast ausschliesslich negative Werte. Positive Werte sollten eine gute Beschreibung für die Wassertiefe sein, da, was in diesem Fall berechnet wurde, nur eine Differenz zwischen Wasseroberflächenhöhe (DOM) und Flussbetthöhe (DTM) ist. Das DOM bildet die Form der Erdoberfläche ab, wobei alle beständigen und sichtbaren Landschaftselemente wie Boden, Bewuchs, Wälder usw. einbezogen werden. Beim DTM hingegen wird die unverbaute Topografie der Oberfläche des gewachsenen Bodens abgebildet. Die negativen Werte machen daher keinen Sinn, da das DOM immer grösser (oder gleich) als das DTM sein muss.

Leider funktioniert diese Methode zur Berechnung der Wassertiefe nicht, da einerseits das normale LIDAR nicht durch das Wasser hindurchdringen kann und andererseits die gemessenen Lidarwerte der Rückstrahlung von der Wasseroberfläche sehr gering sind (Smart et al., 2009). Um trotzdem die Lidarmethode anwenden zu können, sollte man ein bathymetric LIDAR haben. Bathymetrische LIDAR-Systeme funktionieren sehr ähnlich wie die normale Luft ("Airborne") LIDAR-Systeme, mit einer bemerkenswerten Ausnahme. Bathymetrische Systeme übertragen zwei Lichtwellen: eine im infraroten und eine im grünen Spektrum. Diese zwei unterschiedlichen Lichtwellen sind nötig um die Rückstrahlung von der Wasseroberfläche und dem Meeresboden aufzuspüren. Das Infrarot-Band wird schnell resorbiert und daher zur Erkennung der Wasseroberfläche verwendet). Das Grüne-Band ist dagegen die optimale Farbe (der optimale Wellenlängenbereich) um maximale Wasserdurchdringung zu erreichen und damit den Meeresboden abzubilden. Bathymetrische LIDAR-Systeme arbeiten ziemlich langsam (nur rund 1000 Sondierungen pro Sekunde), brauchen einen viel längeren Laserpuls und benötigen viel mehr Strom (Kearns & Breman 2010).

# **3.4 Deckungsgrad Wasser**

Alle Laichgruben befinden sich offenbar dort, wo das Wasser 90-100% des Habitats deckt; diese Feststellung ist jedoch zu grob für eine Modellierung, da diese nur bestätigt, dass der Spöl, als Fluss und von Wasser bedeckt, ein gutes Laichhabitat sein könnte.

# **3.5 Deckungsgrad Geröll**

Die Laichgruben befinden sich bei 0-10% Geröll-Deckungsgrad. Dieser Datensatz könnte wichtige Informationen über das Substrat geben. Im Moment ist diese Feststellung jedoch immer noch zu grob, da es für die Bachforelle nicht nur um Geröll, sondern um die ganze Palette der Substratgrössen und -zusammensetzung von Sand und Kies bis zu den grossen Steinen und Blöcken geht. Eine Substratkartierung des Spöls wäre für eine Modellierung des Laichhabitats entscheidend und sehr interessant.

# **3.6 Deckungsgrad Farn, Baum, Strauch, Gras und Fels**

Alle Laichgruben befinden sich dort, wo der Deckungsgrad dieser Datensätze 0% ist. Allerdings sind diese Informationen für eine gute Beschreibung des reproduktiven Habitats zu grob. Dies lässt sich dadurch begründen, dass diese besonderen Deckungsgrade für die Beschreibung der Laichgrubenarealen ungeeignet sind (eignen sich viel besser für Landsystemen) und daher keine Aussage darüber erlauben.

## **3.7 Neigung**

Die Neigung wurde in Graden berechnet. Alle Laichgruben befinden sich dort, wo das Flussbett eine Neigung <10.5° hat. Die häufigsten Werte liegen zwischen 0 und 2 Grad. Beim Sichten dieses Datensatzes merkt man, dass das ganze Flussbett von sehr geringen Neigungen geprägt ist. Die Neigung ist ein ziemlich interessanter Habitatsparameter, weil diese nützlich zum Berechnen der Fliessgeschwindigkeit ist (siehe Anhang, Erfahrungen mit ArcGIS, Gauckler-Manning-Strickler).

## **3.8 Fazit der Analyse der Habitatsparameter**

Die Höhe ist natürlich sehr variabel und nicht geeignet um als Habitatsparameter zu dienen. Das DOM hat grosse Lückenbereiche und daraus konnte man leider die Wassertiefe (als CHM) nicht ableiten. Die verschiedenen Deckungsgrade aus dem HABITALP Datensatz sind leider für das Spölhabitat der Bachforelle zu allgemein und grob, weil dieses sehr heterogen, dynamisch und fein strukturiert ist. Diese Deckungsgrade sind zur Beschreibung von Landsystemen und Landhabitaten sicher mehr geeignet. Daraus folgt, dass es einen Mangel an spezifischeren und detaillierteren Daten für den Fluss gibt.

Aus den verfügbaren Geodaten ist es im Moment nicht möglich, ein gutes und aussagekräftiges Modell für die Laichhabitate der Bachforelle zu erarbeiten. Um diese genauer zu beschreiben sind zusätzliche Informationen wie Wassertiefe, Fliessgeschwindigkeit und Substratzusammensetzung notwendig.

# **4 Modellierung des Laichhabitats**

Nach der Beschreibung des Laichhabitats durch die charakteristischen Eigenschaften, ist das Ziel, ein GIS-gestütztes Modell zur Eignungsklassifizierung von Flussabschnitten als Laichhabitate zu entwickeln. Dies erfolgt mittels Aufnahme von drei Haupthabitatsparametern: Wassertiefe, Fliessgeschwindigkeit und Substratzusammensetzung. Als Inputdaten für dieses Modell dienen Geodaten vom Nationalparkgebiet. Das Ziel liegt darin, ein bestmögliches Resultat mit diesen verfügbaren Daten zu erreichen.

### **4.1 Modell aus Messdaten und numerisch modellierten Daten:**

### **4.1.1 Beschreibung der Inputdaten**

In den Jahren 2009, 2010 und 2011 wurden im Rahmen einer Fallstudie der Dissertationsarbeit von Herrn Markus Noack (Modelling Approach for Interstitial Sediment Dynamics and Reproduction of Gravel-Spawning Fish , 2012) viele Feldmessungen und Beobachtungen am Spöl durchgeführt. Dadurch wurden für eine Modellierungsarbeit unentbehrliche Daten über Substratzusammensetzung, Wassertiefe und Fliessgeschwindigkeit, zum Teil direkt und zum Teil indirekt, durch zusätzliche dreidimensionale numerische Modellierungsschritte (numerisches Modell SSIIM2) generiert, gewonnen. Der "Hydromorphology Spoel"-Datensatz enthält Geodaten über diese drei Hauptparameter. Für weitere Informationen über die Generierung dieses Datensatzes verweist man auf die Dissertationsarbeit von Noack (2012).

## **4.1.2 Ableitung der Habitatsparameter**

Der Datensatz Hydromorphology\_Spoel wird zuerst ins neue Landeskoordinatensystem umgewandelt und aus diesem werden anschliessend Rasterfiles für Wassertiefe, Fliessgeschwindigkeit und dominierendes Substrat abgeleitet (Siehe Abb. 7 und Tab. 5). Der Datensatz enthält hydromorphologische Daten für zwei unterschiedliche Abflussmengen: Q=1.44 und 0.68 m<sup>3</sup>/s. Für dieses Modell hat man Wassertiefe und Fliessgeschwindigkeit im Falle einer Abflussmenge von Q=0.68 m<sup>3</sup>/s ausgewählt, da dieser Wert einer Durchschnittsabflussmenge während der Laichzeit im Spöl am besten beschreibt (in 2009 ca. 0.65 m<sup>3</sup>/s, in 2010 ca. 0.69 m<sup>3</sup>/s).

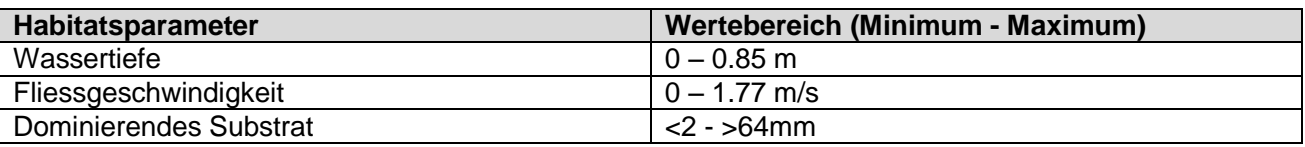

**Tab. 5: Überblick über die Wertebereiche der Habitatsparameter des Spölabschnittes.**

### **4.1.3 Einteilung der Parameterwerte**

Bei diesem sehr wichtigen Schritt werden die Werte der einzelnen Habitatsparameter (Wassertiefe, Fliessgeschwindigkeit und dominierendes Substrat) reklassifiziert. Neue Werte (diese heissen "Reclassify Value" in Tab. 6, 7, 8) werden nach bestimmten Kriterien (Bevorzugung/Präferenzen, Nutzung usw.) zugeteilt. Die Überlegung dahinter ist, dass die Bachforellen ihre Laichhabitate nach bestimmten Kriterien aussuchen, welche auf ihren Vorlieben basieren. So versucht man durch diese Einteilung den Präferenzen und Laichhabitatansprüchen der Bachforellen des Spöls gerecht zu werden. Dieses Verfahren ermöglicht eine für jeden Parameter individuelle erste Eignungsklassifizierung. Das Ergebnis sind immer noch Rasterfiles aber mit neuen Werteklassen je nach Anzahl und Wert der "Reclassify Values".

Modell zur Eignungsklassifizierung von Flussabschnitten als Laichhabitate für die Bachforelle.<br>Prozessmodell aus Geodaten von Herr Noack. Fliessgeschwindigkeit und Wassertiefe bei einem Abfluss q = 680 L/s

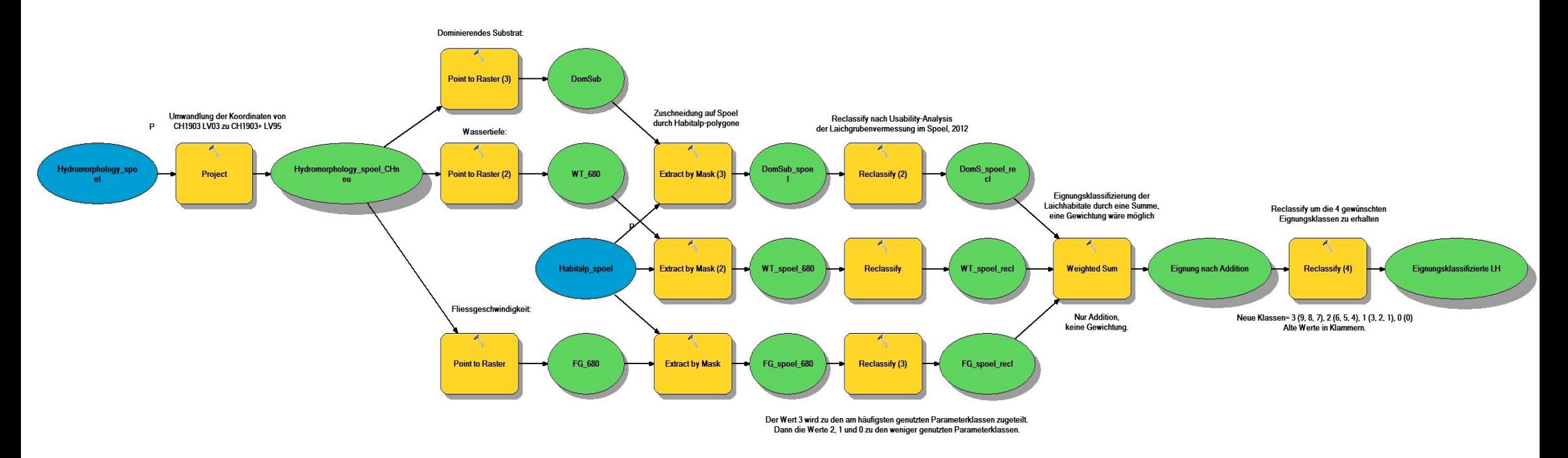

Abb. 7: ModelBuilder-Prozessmodell: hier 2. Ansatz oder auch "Nutzungsmodell" genannt.

### *4.1.3.1Erster Ansatz: Einteilung der Werte nach den Präferenzen*

Eine schnelle und einfache Möglichkeit, eine Reklassifizierung durchzuführen ist, aus dem Literaturstudium eine Studie wie die von Riedl & Peter (2012) über die Präferenzen der Bachforelle im Alpenbereich auszuwählen und ihre Ergebnisse anzuwenden. Das aus diesem Ansatz resultierende Modell wird weiter in der Arbeit als "Präferenzenmodell" bezeichnet.

Für die Reklassifizierung nach den Präferenzen wurde der Wert 1 zu der, von den Bachforellen bevorzugten Werteklasse, der Wert 0 zu allen anderen Parameterwerten (Tab. 6). Dies ergibt, dass man am Schluss ein sehr einfaches Rasterfile mit nur 2 Klassen bekommt.

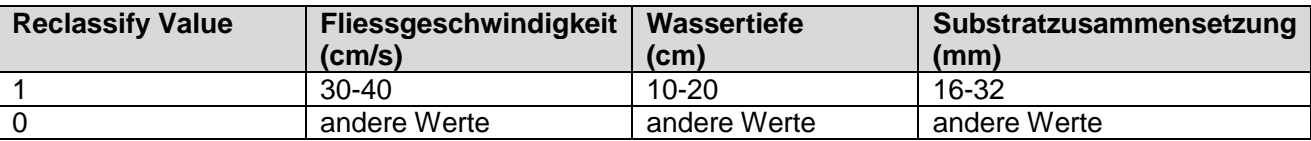

#### **Tab. 6: Reklassifizierung nach den Präferenzen (Riedl & Peter, 2012).**

### *4.1.3.2Zweiter Ansatz: Einteilung der Werte nach der Nutzungsanalyse*

Bei dieser Reklassifizierung werden die aus den durchgeführten Feldmessungen und aus der nachfolgenden Nutzungsanalyse gewonnenen Informationen verwendet. Das aus diesem Ansatz resultierende Modell wird weiter als "Nutzungsmodell" bezeichnet (Abb. 7). Das wichtigste Ergebnis der Nutzungsanalyse sind die Nutzungskurven (Abb. 6), von denen man leicht eine Einstufung der Nutzung der Parameterwerte ableiten kann.

Für die Reklassifizierung nach der Nutzungsanalyse wurde der Wert 3 zu den am häufigsten genutzten Parameterklassen, Wert 2 zu den am zweithäufigsten verwendeten Klassen, usw. (Tab. 7). Diesmal hat man statt nur 2 Klassen (1, 0) deren 4 erstellt (3, 2, 1, 0). Dies liegt daran, dass die Nutzungskurven deutlich zeigten, dass es zusätzlich zu den am häufigsten genutzten Parameterklassen auch andere für die Bachforellen wichtigen und offenbar nur leicht weniger genutzten Parameterklassen gibt. Ausserdem wurde unter Betrachtung des Ergebnisses des Präferenzenmodells erkannt, dass mit nur 2 Klassen viele Habitatinformationen und Nuancen verloren gehen.

#### **Tab. 7: Reklassifizierung nach der Nutzungsanalyse.**

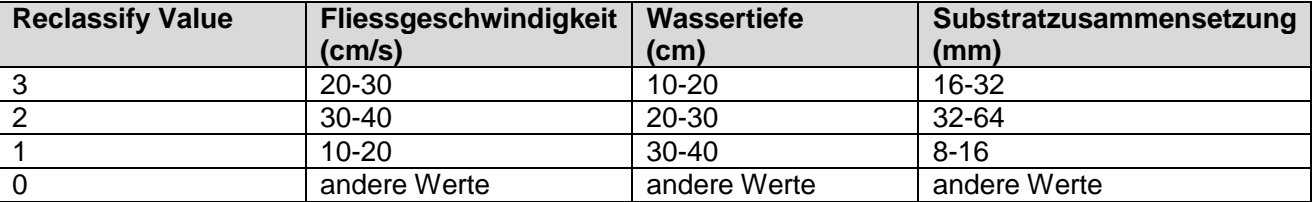

#### **4.1.4 Zusammenrechnen aller Parameterwerte**

Im letzten Schritt des Prozessmodells werden die drei Raster der Habitatsparameter aufsummiert. Das "weighted sum"-Tool erlaubt eine Gewichtung der drei Parameter, die für dieses Studium nicht vorgenommen wurde. Das Summenresultat ist die Eignungsklassifizierung der Laichhabitate. Zur Veranschaulichung des Resultates wird man beim Nutzungsmodell eine letzte Neueinteilung vornehmen, sodass das Ergebnis nur vier Eignungsklassen hat und gut mit dem Präferenzenmodell vergleichbar ist (Tab. 8).

**Tab. 8: Reklassifizierung nach den vier Eignungsklassen (nur für das Nutzungsmodell).**

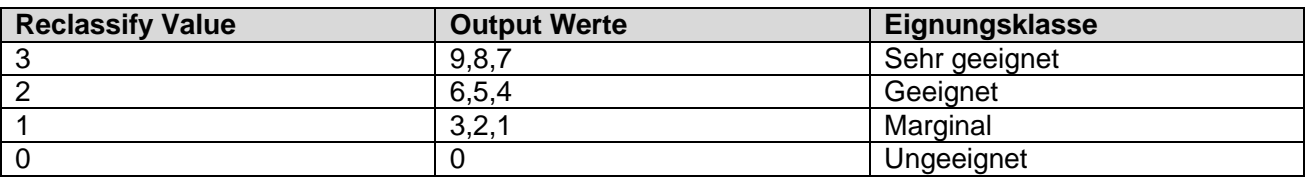

Kinderstuben für Bachforellen am Beispiel des Spöls, Schweizerischer Nationalpark 2013

# **5 Resultate**

# **5.1 Eignungsklassifizierung der Laichhabitate**

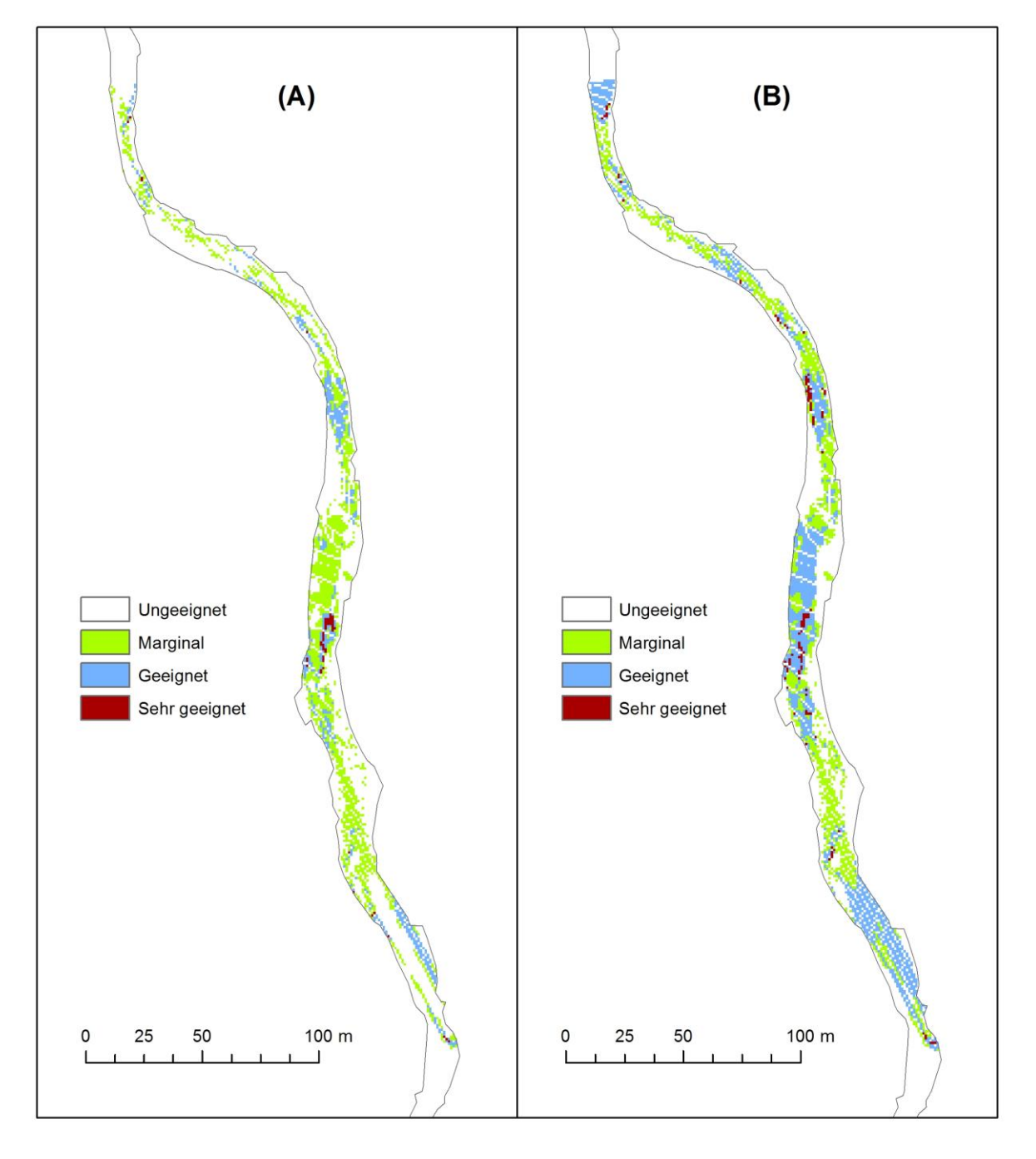

- a) Eignungsklassifizierung nach dem Studium der Präferenzen der Bachforelle von Riedl & Peter, 2012.
- b) Eignungsklassifizierung nach der Nutzungsanalyse der Laichhabitate des Spöls, 2013.

Quellen: Geodaten @ snp 2013; Noack, M. (2012) Impressum: Giorgio Renz Datum: 23.05.2013

In der Abbildung 8 links sieht man das Resultat des Präferenzenmodells (A) und rechts dies des Nutzungsmodells (B). Beide Modelle haben genau die gleichen Inputdaten, unterscheiden sich aber wesentlich bei dem angewendeten Ansatz bei der Einteilung der Parameterwerte.

Das Präferenzenmodell basiert auf einer Eignungsklassifizierung nach dem Studium der Präferenzen der Bachforelle von Riedl & Peter (2012) und hat nur eine Einteilung (Reklassifizierung) mit 2 Klassen. Das Nutzungsmodell beruht auf der Nutzungsanalyse der gefundenen und vermessenen Laichgruben. Dieses Modell enthält 2 Einteilungen, beide mit 4 Klassen.

## **5.2 Vergleich der Resultate**

Die wichtigsten Unterschiede zwischen den beiden Ergebnissen befinden sich vor allem in der Flächengrösse und Flächenverteilung der verschiedenen Laichhabitatseignungsklassen im Flussabschnitt. Das Resultat des Nutzungsmodells (B) berücksichtigt eine grössere Bandbreite von Parameterwerten (da es das Ergebnis von zwei Einteilungen ist) und das Output zeigt somit viel grössere Flächen für die Eignungsklassen. Geeignete und sehr gut geeignete Flächen sind mindestens doppelt so gross wie beim Resultat des Präferenzenmodells (A), und leicht kleinere Flächen für die Klassen "Ungeeignet und Marginal". Weitere interessante Aspekte sind beispielsweise die Frage nach dem Vorhandensein von deckungsgleichen Pixeln oder das Erfassen der Gebiete mit den grössten Unterschieden. Um die zwei Ergebnisse diesbezüglich zu analysieren (siehe Abbildung 8) unterteilt man diese in drei Segmente und beginnt sie von oben nach unten zu betrachten, wobei der Fokus auf den markantesten Unterschieden zwischen (A) und (B) liegt. Gleich zu Beginn des ersten Segments, etwa auf der Höhe der Linie der Buchstaben (A) und (B), gibt es einen Bereich der Form eines Trapezes, welcher sich zwischen (A) (weisser Pixel, ungeeignet) und (B) (blaue Pixel, geeignet) stark unterscheidet. Die anderen Pixel des ersten Abschnittes sind oft deckungsgleich mit der Ausnahme, dass es in (B) in der Regel weitere Pixel, oft von besseren Eignungsklassen, gibt. Ein gutes Beispiel findet man beim Übergang zwischen dem ersten und zweiten Segment, welches nach der zweiten Kurve liegt. Dieser Bereich ist praktisch deckungsgleich, allerdings findet man in (B) im Gegensatz zu (A) viele rote Flecken, welche auf sehr geeignete Laichgebiete hinweisen. Im zweitem Segment, auf der Höhe der Legende, findet man einen Bereich, der in (A) vor allem durch grüne (Marginal) Pixel charakterisiert ist, wohingegen in (B) das gleiche Gebiet praktisch völlig blau (Geeignet) ist. Zu Beginn des dritten Abschnittes, welcher nach der geraden Strecke des zweiten Segmentes folgt, befindet sich ein (etwa) offener Raum, der beinahe deckungsgleich in (A) und (B) ist. Unten im letzten kurzen Abschnitt des Flusses dominiert in (A), in der Mitte des Gewässers, vorwiegend ein grosser weisser Bereich (Ungeeignet), während in (B) eine grosse blauen Fläche (Geeignet) vorliegt.

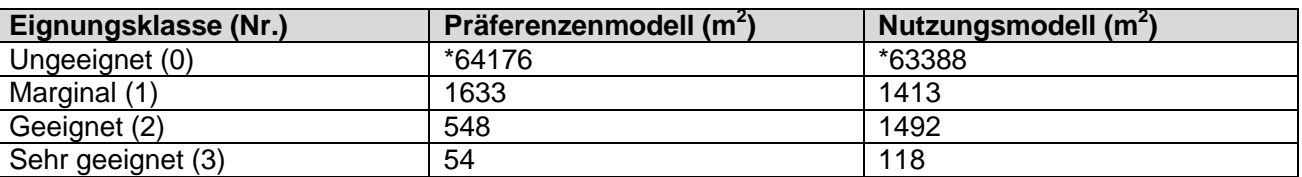

**Tab. 9: Zusammenstellung der Flächengrössen der Eignungsklassen der zwei Ansätze (\*:Teil dieser Fläche sind auch Randbereiche, die nicht unbedingt im Fluss sind).**

Da die zwei Modelle auf Erhebungen und Daten des Jahres 2009 basieren, muss man für die Verifizierung die Laichgrubenkartierung von 2009 beachten.

Im Jahr 2009 wurden 150 Laichgruben kartiert. Davon sind 46 für unsere Verifizierung relevant, da der modellierte Flussabschnitt nur diese enthält.

Das Prinzip unserer Analyse beruht auf einem Vergleich zwischen dem Eignungsklassifizierungsdatensatz und der Laichgrubenkartierung von 2009 (Abb. 9). Es handelt sich um einen Vergleich zwischen Raster- und Punktdaten und dabei werden wichtige Grössen für eine quantitative statistische Beurteilung berechnet (siehe Tab. 10, 11). Vergleicht man die Tabellen 10 und 11 bezüglich der 46 Laichgruben merkt man, dass diese, je nach angewendetem Ansatz, in ganz unterschiedliche Eignungsklassen eingeteilt werden und damit, je nach Modell, ein ganz anderes Muster bei der Verifizierung (zum Beispiel bezüglich des Verlaufs der Laichgruben/Fläche) entsteht (Muster rein optisch in Abb. 9 gut erkennbar).

# **6.1 Verifizierung des Präferenzenmodells**

**Tab. 10: Modifizierte Tabelle des 'Summary Statistics Tool' des Präferenzenmodells (\*:Teil dieser Fläche sind auch Randbereiche, die nicht unbedingt im Fluss sind).**

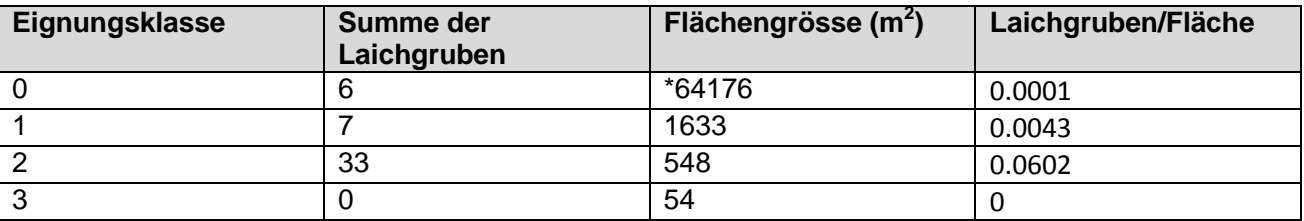

Von diesen 46 Laichgruben befindet sich keine in der besten Eignungsklasse und 6 befinden sich auf Flächen, die vom Modell als ungeeignet klassifiziert worden sind. Da die verschiedenen Eignungsklassen unterschiedlich gross sind, wurde als neue Vergleichsgrösse für die Verifizierung, die Anzahl Laichgruben pro Fläche bestimmt. Anhand dieser Grösse kann eine deutliche Zunahme von Laichgruben zwischen den Eignungsklassen 0, 1 und 2 festgestellt werden; obwohl keine Laichgruben auf Flächen gefunden wurden, die vom Modell als "sehr geeignet" (Eignungsklasse 3) klassifiziert wurden.

# **6.2 Verifizierung des Nutzungsmodells**

**Tab. 11: Modifizierte Tabelle des Summary Statistics Tool des Nutzungsmodells (\*: Teil dieser Fläche sind auch Randbereiche, die nicht unbedingt im Fluss sind).**

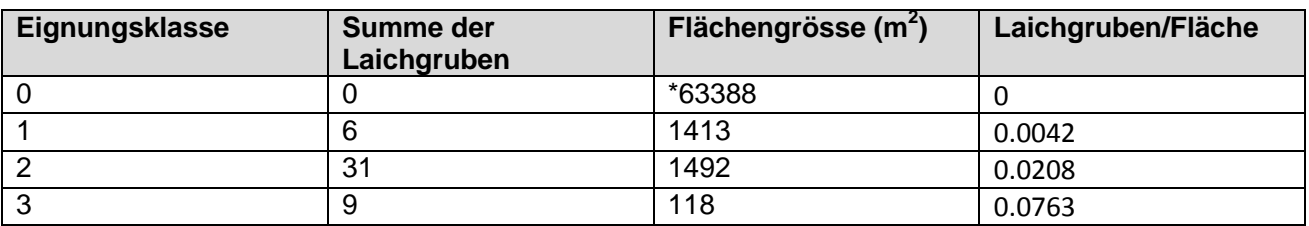

Anhand dieses Modells wurden neue, interessante Ergebnisse sichtbar. Einerseits befinden sich auf ungeeigneten Standorten keine Laichgruben mehr, andererseits befinden sich viele in sehr geeigneten Laichgebieten. Auch hier ist eine deutliche Zunahme von Laichgruben pro Fläche mit Verbesserung der Eignungsklasse festzustellen.

Kinderstuben für Bachforellen am Beispiel des Spöls, Schweizerischer Nationalpark 2013

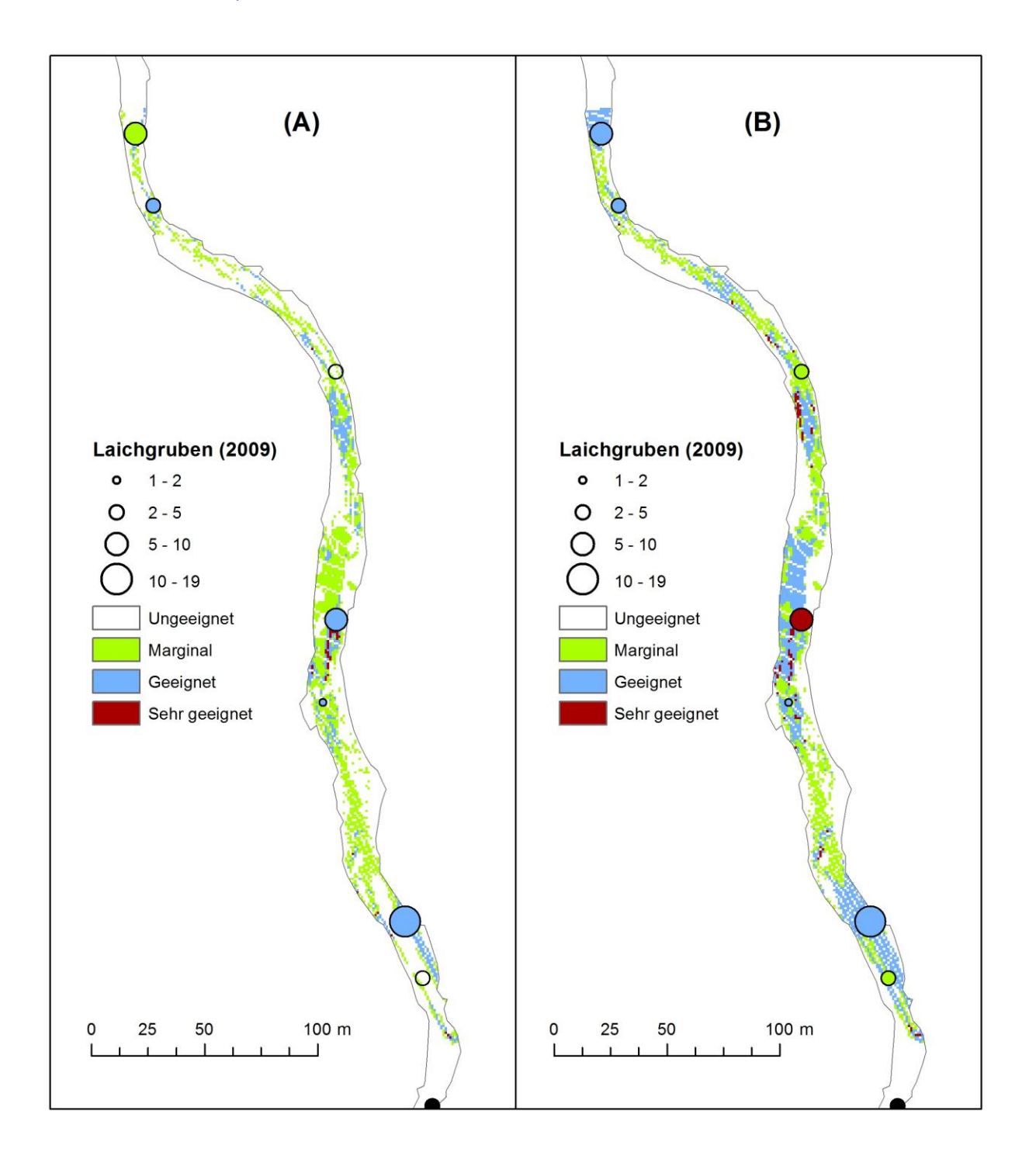

- a) Eignungsklassifizierung nach dem Studium der Präferenzen der Bachforelle von Riedl & Peter, 2012.
- b) Eignungsklassifizierung nach der Nutzungsanalyse der Laichhabitate des Spöls, 2013.

Quellen: Geodaten @ snp 2013; Noack, M. (2012) Impressum: Giorgio Renz<br>Datum: 27.05.2013

**Abb. 9: Visueller Vergleich der zwei Ansätze. Die Punktgrösse ist proportional zur Anzahl gefundenen Laichgruben und die Farbe entspricht der Eignungsklasse.**

# **7 Diskussion**

#### **Diskussion der Methoden**

#### **Messungen der Charakteristischen Grössen der Laichgruben**

Bei der Feldmessung und Kartierung hat man relativ wenige Probleme gehabt. Trotzdem möchte man ein paar Bemerkungen zu einigen Methoden erläutern. Zur Kartierung der Laichgruben muss man sagen, dass es ziemlich schade ist, dass zu jeder Koordinate nicht nur eine Laichgrube gehört. Aber dies hat mit der Genauigkeit des GPS-Geräts, das sich in der Schlucht des Flussabschnitts des Spöls befindet, zu tun. Wenn viele Laichgruben nebeneinander sind, macht es leider wegen der relativ grossen Ungenauigkeit keinen Sinn diese einzeln zu kartieren. Damit kann man bei der Laichgrubenkartierung ziemlich schnell vorgehen, da die Laichplätze oft in Gruppen vorkommen und dies die Aufnahme der Koordinaten erleichtert. Dagegen ist zu bemerken, dass die Messung der charakteristischen Grössen sehr zeit- und arbeitsintensiv ist. Daraus folgt, dass nach einem Tag Laichgrubenkartierung nur etwa 25% der Gesamtsumme der kartierten Laichgruben vermessen sind. Diese letzte Bemerkung betrifft die Methode für die Bestimmung der Substratzusammensetzung. Diese Methode ist eher subjektiv, da die Bestimmung der verschiedenen Substratklassenanteilen in den Laichgrubenarealpunkten (**d**, **e** und **f** in Abb. 3) eine vom Beobachter abhängige Schätzung ist. Dies könnte einen Vergleich zwischen diesen Erhebungen und andere Substratkartierungen etwas erschweren.

#### **Statistische Analyse der Nutzung der Laichgruben**

Die Nutzungskurven für die drei Habitatsparameter sind ein gutes Instrument um eine Klassifizierung der Parameterwerte bezüglich der Nutzung vorzunehmen. Die gewonnenen Informationen wurden ins Modell aufgenommen. Ein sehr wichtiges Problem ist, dass die Nutzung der vorhandenen Laichhabitate nicht unbedingt den optimalen Ansprüchen (Präferenzen) der Bachforelle entspricht. Das heisst, dass die Bachforelle die für sie im Fluss am besten geeigneten vorhandenen Laichbedingungen nutzen kann, aber vielleicht von ihr gar nicht bevorzugt werden. Dafür sollte man nach den Präferenzen der Bachforellen im Spöl forschen oder eben über ein Studium wie dem von Riedl & Peter (2012) verfügen.

#### **Diskussion der Modellierung**

Durch Verwendung von zwei verschiedenen Modellierungsansätzen bekam man zwei deutlich voneinander unterscheidbare Modellresultate.

Der erste Ansatz basiert auf einem Modell aus der Literatur. Das Vorgehen der Modellierung nach diesem Ansatz ist relativ schnell und klar abgelaufen, da man sich auf Expertenwissen und vorgeschlagener Fachliteratur stützen konnte. Der grösste Vorteil dieses Ansatzes ist, dass es keiner selbständigen Datenerhebung bedarf und damit das Ganze weniger arbeitsintensiv ist. Die Nachteile dieser Vorgehensweise sind, dass diese eine zu oberflächliche und grosszügige Beschreibung des reproduktiven Habitats ergeben und das Studium gar nicht am Spöl durchgeführt wurde.

Der zweite Ansatz basierte auf den, im Rahmen dieser Arbeit durchgeführte Feldmessungen am Spöl, und auf der nachfolgenden Nutzungsanalyse der Laichhabitate. Dieses Modellierungsvorgehen war zeitintensiver, da zusätzlich auch eine grobe statistische Analyse dahintersteckt. Wichtig ist, dass in diesem Fall viel mehr Parameterintervalle berücksichtigt wurden, da bei der Reklassifizierung nicht nur binär (1, 0) vorgegangen, sondern mit 4 Klassen gearbeitet wurde (3, 2, 1, 0), je nach der Nutzung dieser Wertebereiche. Dieser Unterschied ist sehr relevant und wird anhand der Resultate ersichtlich: das Ergebnis des Nutzungsmodells zeigt weniger ungeeignete Gebiete und mindestens doppelt so viel geeignete und sehr gut geeignete Flächen.

#### **Tab. 12: Zusammenstellung der Vorteile und Nachteile der zwei Ansätze.**

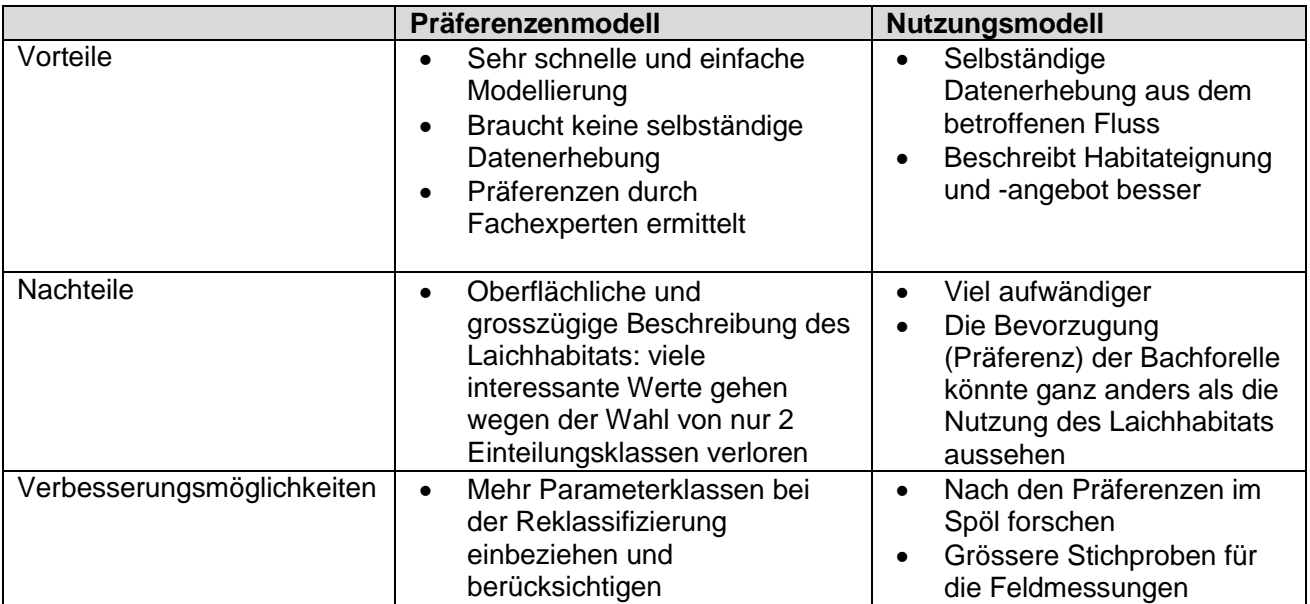

Bei der Modellierung des Nutzungsmodells wurde mit dominierenden Substratklassen gearbeitet. Diese wurden im Datensatz Hydromorphology\_Spoel mit einer ganz anderen Skala als in dieser Arbeit erhoben.

#### **Tab. 13: Substratklassen des Datensatzes Hydromorphology\_Spoel (Noack M., 2012).**

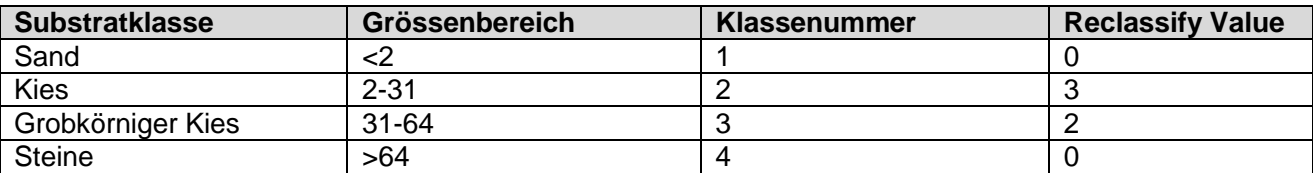

Dieser Unterschied verlangte, dass bei der ersten Reklassifizierung der Substratklassen nach der Nutzungsanalyse nicht nach den vorgesehenen Verfahren vorgegangen wurde, da dies wegen dem Zusammenfallen einiger Klassen unmöglich war.

Diese Abweichung aus unserer Methode verändert das Resultat, da der Parameterbereich mit dem Wert gleich 1, fehlt.

#### **Diskussion Resultate**

Die Resultate aus den zwei unterschiedlichen Ansätzen erlauben es, einige wichtige Schlussfolgerungen zu ziehen. Im Fall des Outputs des Präferenzenmodells kann man feststellen, dass dieses in den guten Klassen etwas flächenarm ist und im Allgemeinen mehr ungeeignete Flächen aufweist. Dies ist anhand der gewählten Methode in dieser Arbeit erklärbar. Man hat sozusagen nur, die von den Bachforellen am häufigsten bevorzugten Parameterintervalle berücksichtigt und damit über viele andere, für die Fische interessanten Parameterwerte und Standorte, hinweggesehen. Das könnte man unter anderem gut lösen, indem man beim Literaturstudium nicht nur nach den bevorzugtesten Parameterintervallen sucht, sondern auch nach den zweit- oder drittbesten. Je nach Modellierungsansatz könnte man dann das Vorgehen verfeinern und mehr Klassen und Punkte zuteilen.

Betrachtet man die beiden Ergebnisse (Abb. 8 und Tab. 9) und die Verifizierung (Abb. 9, Tab. 10 und 11), dann ist es nicht überraschend, dass das Nutzungsmodell ein vollständigeres Modell ist, das die Situation (laut Verifizierung) besser, plausibler und effektiver beschreibt. Ich habe festgestellt, dass das Nutzungsmodell das Ergebnis einer viel vollständigeren und wirkungsvollen Herangehensweise (Ansatz) ist. Ich würde empfehlen, dass dieses Vorgehen auch für die

Präferenzen angewendet werden soll, da dieses viel mehr Parameterwerte berücksichtigt und viel weniger weglässt und übersieht. Aus diesem Vorgehen folgt auch, dass das Nutzungsmodell (Abb. 8) viel weniger weisse Lücken von ungeeigneten Flächen zeigt. Eine sehr gute und schlaue Lösung, die alle wichtigen Werte berücksichtigen würde, wäre das Implementieren des ganzen Spektrums der Präferenzenkurven und nicht nur der Intervalle mit den grössten Präferenzenwerten.

Ansonsten bleibt die grösste Schwierigkeit um dieses Modell zu verwenden das Sammeln aller notwendigen Daten entlang des Flusses (für die von mir verwendeten Daten muss man Herr Markus Noack herzlich bedanken). Sobald die Daten zur Verfügung stehen, muss man diese verarbeiten, sodass die Präferenzen der Fische berücksichtigt werden und eine Eignungsskala eingeführt wird. Man muss hinzufügen, dass dieses Modell den grossen Nachteil hat, dass dieses statisch ist. Die gesammelten Informationen und Daten werden im Modell zu einem bestimmten Zeitpunkt bewertet, jedoch nicht modifiziert. Daher beziehen sich die Ergebnisse immer auf einen bestimmten Zeitpunkt in der Vergangenheit und somit ist dieses Modell nicht sehr geeignet, um Voraussagen über die Entwicklung des Flusses aufzustellen. Abschliessend kann man sagen, dass es wichtig wäre die Arbeit durch die Modifikation des vorgeschlagenen Modells weiterzuführen, sodass man von statischen Datenfunktionen zu dynamischen zeitabhängigen Funktionen übergeht, damit das Modell auch prädiktive Aussagen unterstützen kann.

### **Diskussion der drei Fragen**

I. Welche Eigenschaften von optimalen Laichhabitaten werden durch das GIS-gestützte Modell aufgezeigt?

Die optimalen Laichhabitate werden nach dem GIS-gestützten Modell durch die Kombination der von den Fischen bevorzugten Bereiche der drei Hauptparameter Wassertiefe, Fliessgeschwindigkeit und Substratzusammensetzung definiert (sehr geeignete Flächen, rot in Abb. 8 und 9). Im Fall des Präferenzenmodells sind die sehr geeignete Flächen durch folgende Kombination gegeben: Wassertiefe 10-20 cm, Fliessgeschwindigkeit 30-40 cm/s und Substratzusammensetzung 16-32 mm (Wertebereiche aus Riedl & Peter, 2012). Allerdings muss man festhalten, dass die einbezogenen Kombinationen, welche die optimalen Laichhabitate für das Nutzungsmodell ergeben, viel zahlreicher sind. Die Kombinationen sind 10 (da die Output Werte 9, 8, 7 durch die Summe der reklassifizierten Werte 3, 2, 1 zusammengestellt werden) und können durch die Beobachtung von Tabelle 7 und 8 abgeleitet werden. Das Literaturstudium hat gezeigt, dass die Laichhabitate allgemein auch durch viele andere Eigenschaften und Parameter (wie zum Beispiel Wassertemperatur, Sauerstoffgehalt im Wasser, Bedeckungstyp, usw.), welche jedoch in diesem einfachen Modell nicht berücksichtigt werden, beschrieben werden können.

II. Welche wichtigen Aspekte und positive Eigenschaften hat künstliches Hochwasser für den Spöl und damit auch für unser Modell?

Der Verlust der natürlichen Hochwasserereignisse durch den Bau der Wasserkraftanlagen des Spöls Ende der 60er Jahre hat die Habitatbedingungen der Bachforelle im Fliessgewässer drastisch verändert. Eine sehr wichtige Folge ist, dass die Abflusswasserregulierung die Laichhabitate aufgrund der konstanten und kontinuierlichen Ansammlung des sehr feinen Materials, welches die Poren der groben und (für das Laichen) guten Sedimente verstopfte, reduzierte (Ortlepp & Mürle, 2003). Im Jahr 2000 hat im Spöl ein Programm für das Einführen von künstlichem Hochwasser begonnen. Dies hat die Habitatqualität im Fluss positiv beeinflusst und eine Studie von Ortlepp und Mürle (2003) hat gezeigt, dass sich die Anzahl der gefundenen Laichgruben während der 3 jährigen Untersuchungsperiode verdreifacht hat (Ortlepp & Mürle, 2003).

Die wichtigsten positiven Aspekte dieses Programms für den Spöl sind folgende:

- Die Erhöhung der Porosität des Flussbettes (durch die Mobilisierung und Wegspülung der Feinsedimenten des Flussbettes) und die Bedeckung anderer Bereiche mit einer groben, für das Laichen sehr geeigneten Kies-Schicht (Ortlepp & Mürle, 2003).
- Die Erhöhung der Habitatheterogenität indem zahlreiche neue Strukturelemente wie grobe Blöcke, Pools und Stromschnellen zum Erscheinen kommen (Ortlepp & Mürle, 2003).
- Die Erhöhung der Wassertiefenvariabilität (Ortlepp & Mürle, 2003).

Diese positiven Veränderungen in der Flussmorphologie des Spöls werden natürlich auch vom vorgeschlagenen Modell dieser Arbeit durch die drei Hauptparameter Wassertiefe, Fliessgeschwindigkeit und Substratzusammensetzung wahrgenommen. Allerdings sind die bisher durchgeführten Studien noch nicht in der Lage gewesen, viel über die Veränderungen der Fischernährung und der Eientwicklung aufgrund von künstlichem Hochwasser auszusagen.

III. Was bietet das vorgeschlagene Modell konkret und welchen Nutzen könnte es für den SNP bieten?

Dieses Modell ermöglicht die Beurteilung (Evaluierung) eines Flussabschnittes, wo Informationen über Wassertiefe, Fliessgeschwindigkeit und Substratzusammensetzung vorhanden sind, in Bezug auf seine Qualität und Eignung als Laichhabitat für die Bachforelle. Das Ergebnis der Anwendung des Modells ist eine Eignungskarte mit 4 Klassen (Ungeeignet, Marginal, Geeignet und Sehr geeignet).

Die wichtigste Anwendung des Modells ist sicherlich, dass die Möglichkeit besteht, den ökologischen Zustand eines Flusses durch den Einsatz der Bachforelle als Indikator-Art zu bestimmen (Schneider et al., 2010). Nach dem schweren und tragischen Umwelt-Unfall am 30. März 2013 im Spöl, könnte vielleicht ein solches Verfahren zur Beurteilung der ökologischen Gesamtsituation des Fliessgewässers während des Revitalisierungs- und Verbesserungsprogramm dieses Lebensraum genutzt werden. Das Modell könnte zur Überwachung und Kontrolle der Einsätze und Massnahmen während des Revitalisierungsprogramms dienen, sodass eine genaue und effiziente Lenkung der Anstrengungen gewährleistet ist.

#### **Diskussion der Verifizierung**

Die Verifizierung zeigt, dass eine Modellierung, die ein breiteres Spektrum von Parameterwerten mitberücksichtigt, in diesem Fall die Eignung eines Flussabschnittes als Laichhabitat am besten beschreiben kann. Der Trend der Anzahl Laichgruben pro Fläche des aufwendigeren Nutzungsmodells zeigt eine bessere Korrelation und damit kann man sagen, dass dieses Modell die Situation des Angebotes an Laichhabitaten in diesem Flussabschnitt des Spöls am besten beschreibt (siehe Tab. 10 und Tab. 11).

Es scheint, dass die Zukunft der Energiepolitik der Schweiz langsam vom Atomausstieg geprägt wird. Dies wird sicherlich die Verwendung neuer ökologischen Energie-Produktionssysteme wie Solarkollektoren und Windturbinen steigern. Dies könnte zudem auch eine verstärkte Präsenz neuer Wasserkraftanlagen oder eine Erhöhung der Produktion für die schon bestehenden bedeuten. Wenn dieses Szenario, auch nur teilweise eintreffen sollte, dann müssen viele Fliessgewässer unter genauer Beobachtung und Monitoring gehalten werden, sodass die grossen finanziellen Interessen der Wasserkraftbetreiber die ökologische Funktionsfähigkeit dieser Fliesssysteme nicht beeinträchtigen. Instrumente zur Abschätzung der ökologischen Wirksamkeit von Baumassnahmen im Gewässer oder zur Festlegung geeigneter Abflussverhältnisse durch Aussagen über die Qualität der Lebensräume für die im betrachteten System angesiedelten Lebewesen werden immer notwendiger.

Das von dieser Arbeit vorgeschlagene Habitatmodell ist ein grobes Instrument, um die Bewertung der Habitateignung anhand weniger Kriterien komfortabel durchzuführen.

Es wäre interessant, dieses Modell in Zukunft weiter zu entwickeln und dadurch zu ermöglichen, durch schnelle und einfache Messungen eine Habitatbewertung im SNP vorzunehmen.

Leider sind die nötige Datensätze wie Wassertiefe, Substratzusammensetzung und Fliessgeschwindigkeit im Moment nur durch viel Aufwand und Arbeitszeit gewinnbar. Es ist zu hoffen, dass in Zukunft, dank der Entdeckung und Einführung neuer Technologien und der Kostenreduzierung einiger aktuellen Erhebungstechniken, wie zum Beispiel das bathymetrische LIDAR oder das Laserscanning von Flussabschnitten, die Gewinnung dieser Geodaten nicht mehr so schwierig und problematisch sein wird.

# **9 Danksagung**

Für die Unterstützung und fachliche Beratung während meiner Arbeit möchte ich mich besonders bei meiner Betreuerin und Dozentin Sarah Salvini-Brugger bedanken. Ich konnte immer auf ihre wertvolle Unterstützung und Beratung zählen.

Dr. Armin Peter hat mich in die Methodik, Analyse und Biologie der Laichgrubenareale der Bachforelle eingeführt. Vielen Dank.

Herzlichen Dank an Ruedi Haller und Antonia Eisenhut für ihre Unterstützung mittels Geodaten, Metadaten und ihrer Beratung.

Für ihr Engagement bei der Feldarbeit und Planung möchte ich mich bei den Parkwächtern, Christoph Aeberli und Christian Sailer herzlich bedanken. Vielen Dank auch an Julian Junker für die Einführung in die Handhabung der Messgeräte.

Danke auch an Dr. Markus Noack für die Bereitstellung der hydromorphologischen Daten des Spöls und an Francesco Polli für die sehr schönen Bilder.

Für die statistische Beratung danke ich Matteo Tanadini ganz herzlich.

Herzlichen Dank geht nicht zuletzt an Laura Saputelli, Diego Dagani, Nello Bernasconi, Ivana Bernasconi Spinedi und Fabiola Ramelli für ihre sprachlichen Korrekturen, Hinweise und wertvollen Ergänzungen zur Verbesserung der Arbeit.

Schlussendlich geht ein grosser Dank an alle, die mich in dieser Zeit unterstützt haben; vor allem an meine Freundin, meine Familie und an meine Freunde.

# **10 Literaturverzeichnis**

Baglinière, J. L., Champigneulle, A., & Nihouarn, A. (1979). La fraie du Saumon atlantique (*Salmo salar*  L.) et de la truite commune (*Salmo trutta* L.) sur le bassin du Scorff. Cybium, 7, 75-96

Bovee, K. D. (1982). A guide to stream habitat analysis using the instream flow incremental methodology. U. S. Fish and Wildlife Service Biological Services Program FWS/OBS-82/26, 248 pp.

Crisp, D. T. (1996). Environmental requirements of common riverine European salmonid fish species in fresh water with particular reference to physical and chemical aspects. Hydrobiologia. 323: 201-221.

Crisp, D. T. (1993). The Environmental requirements of salmon and trout in fresh water. Freshwater Forum. 3(3), 176-202

Crisp, D. T. & P. A. Carling (1989). Observations on siting, dimensions and structure of salmonid redds. Journal of Fish Biology. 34: 119-134.

Delacoste, M., Baran, P., Dauba, F., & Belaud, A. (1993). Etude du macrohabitat de reproduction de la truite commune (Salmo trutta L.) dans une rivière pyrénéenne, la Neste du Louron. Evaluation d"un potentiel de l"habitat physique de reproduction. Bull. Fr. Pêche Piscic., 331, 341-356.

Dolder, W. (1977). Der Schweizerische Nationalpark. Silva, Zürich.

Friedl, C. (1996). Populationsdynamik und Reproduktionsbiologie der Bachforelle (*Salmo trutta fario* L.) in einem hochalpinen Fliessgewässer, Dissertation ETH Nr. 11624, EAWAG/ETHZ.

Grost, R. T., T. A. Wesche, W. A. Hubert (1990). Redd site selection by brown trout in Douglas Creek, Wyoming. Journal of Freshwater Ecology. 5: 365-371.

Grost, R. T., W. A. Hubert, T. A. Wesche (1991). Description of brown trout redds in a mountain stream. Transactions of the American Fisheries Society. 120: 582-588.

Hendricks, S. P., & White, D. S. (1991). Physicochemical patterns within a hyporheic zone of a northern Michigan river, with comments on surface water patterns. Canadian Journal of Fisheries and Aquatic Science, 48, 1645-1654.

Karthäuser, H. (2008). Die Biosfera Val Müstair-Parc Naziunal: zur Akzeptanz des geplanten UNESCO-Biosphärenreservats. Universität Oldenburg.

Kearns, T., Breman, J. (2010). Bathymetry – the art and science of seafloor modelling for modern applications. ESRIpress

Louhi, P., A. Mäki-Petäys, J. Erkinaro (2008). Spawning habitat of Atlantic salmon and brown trout: General criteria and intragravel factors. River Research and Applications. 24: 330-339.

Mürle, U., Ortlepp, J, & Molinari, P. (2005). Die Dynamisierung des Restwassers im Spöl - eine Win-Win-Lösung für Natur und Kraftwerkbetreiber. Wasser Energie Luft, 97. Jahrgang, 2005, Heft 1/2

Noack, M. (2012). Modelling approache for interstitial sediment dynamics and reproduction of grawelspawning fish. Institut für Wasser- und Umwelsystemmodellierung der Universität Stuttgart, Mitteilungen, Heft 214.

Ortlepp, J., Mürle, U. (2003). Effects of experimental flooding on brown trout (*Salmo trutta fario* L.): The River Soöl, Swiss National Parc. Hydra Büro für Gewässerökologie.

Ottaway, E. M., P. A. Carling, A. Clarke, N. A. Reader (1981). Observation on the structure of brown trout, *Salmo trutta* Linnaeus, redds. Journal of Fish Biology. 19: 593-607.

Polli, F. (2012). Charakterisierung der Laichgrubenareale und der Eingrabungstiefe der Eier bei Bachforellen (*Salmo trutta fario*), Masterarbeit, EAWAG/ETHZ.

Rey, P., & Pitsch, P. (2012). Die Fischpopulationen im Gewässernetz des Nationalparks. Nationalpark-Forschung in der Schweiz 98.

Riedle, C., & Peter, A. (2012). Timing of brown trout spawning in Alpine rivers with special consideration of egg burial depth. Ecology of Freshwater Fish.

Schanz , F., Scheurer, Th., Steiner, B. (2012). Ergebnisse aus 70 Jahren Gewässerforschung im Schweizerischen Nationalpark. Nationalpark-Forschung in der Schweiz, Nr. 98, Zernez 2012

Schneider, M., Noack, M., Gebler, T., Kopecki, I. (2010). Handbook fort he Habitat Simulation Model CASiMiR.

Smart, G. M., J. Bind & M. J. Duncan (2009). River bathymetry from conventional LiDAR using water surface returns. National Inst. of Water & Atmospheric Research, New Zeland.

Wentworth, C.K. (1922). A scale of grade and class terms for elastic sediments. Journal of Geology. 30: 377-392.

White, D. S. (1990). Biological relationships to convective flow patterns within stream beds. Hydrobiologia, 196, 148-159.

# **11 Anhang**

# **11.1 Erfahrungen mit ArcGIS**

Test-Modell zur Eignungsklassifizierung von Flussabschnitten als Laichhabitate für die Bachforelle. Prozessmodell aus Geodaten des SNP und aus der Substratkartierung von Noack, M. (2012).

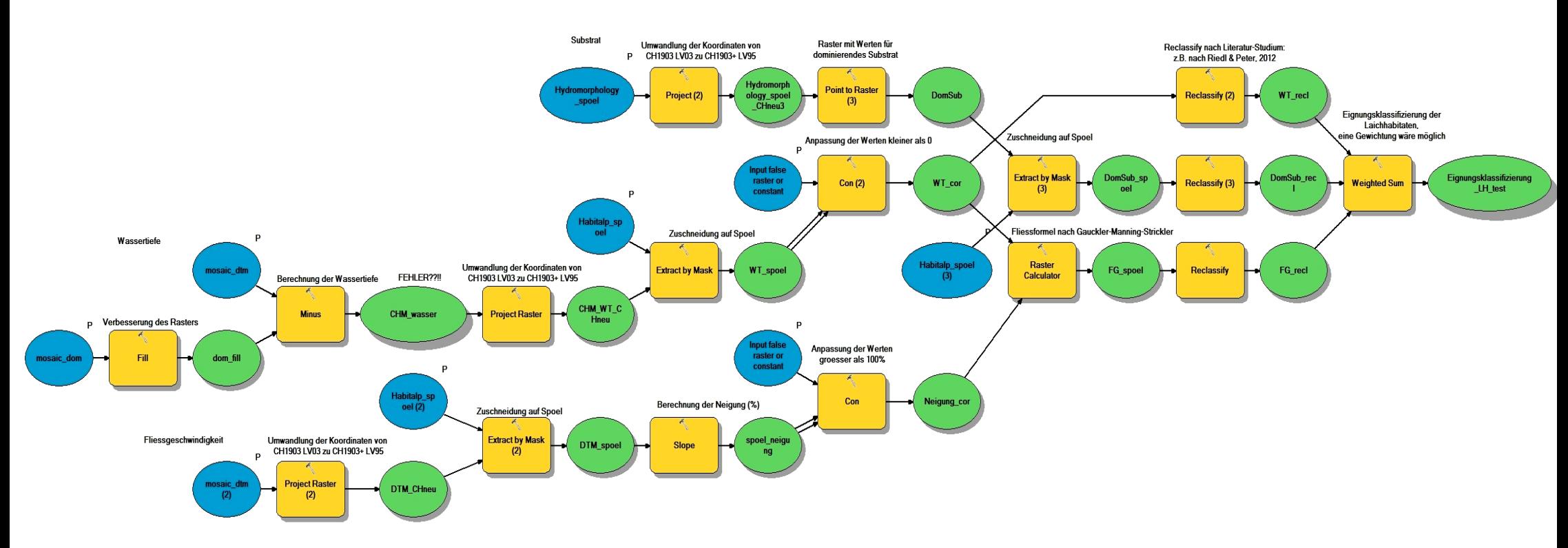

**Abb. 10: Prozessmodell eines Test-Modells.**

#### **11.1.1 Definition der drei Haupthabitatsparameter durch die Geodaten**

#### *11.1.1.1 Wassertiefe*

Nach einer Sichtung des DOM (Digitales Oberflächenmodell) Datensatzes des Spölgebiets, konnte man feststellen, dass dieses Raster ziemlich viele Lücken aufweist. Mit dem Fill-Tool möchte man dies verbessern. Da für dieses Gebiet ein DOM und ein DTM (Digitales Geländemodell) vorhanden sind, konnte man sehr schnell ein CHM (canopy hight model) berechnen. Nach einer aufmerksamen Sichtung des CHMs und einer kurzen Literatur-Analyse musste man leider feststellen, dass dieser Datensatz nicht korrekt sein kann. Die normalen LIDAR penetrieren nicht ins Wasser und oft ist die LIDAR Rückstrahlung von der Wasseroberfläche sehr gering (Smart et al., 2009). Durch die Anwendung eines bathymetrischen LIDAR könnte man das Problem gut lösen.

#### *11.1.1.2 Fliessgeschwindigkeit*

In einem ersten Schritt wird aus dem DTM die Flussbett-Neigung berechnet, danach wird das Raster durch die Korrektur der Werte grösser als 100% verbessert.

Mit dem "Raster Calculator"-Tool wird eine Fliessformel nach Gauckler-Manning-Strickler durchgeführt. Sie lautet in der üblichen Form

$$
\mathbf{V}_m = \mathbf{k}_{st} \cdot \mathbf{R}^{2/3} \cdot \mathbf{I}^{1/2}
$$

wobei

*v<sup>m</sup>* mittlere Fliessgeschwindigkeit [m/s] *kst* Abflussbeiwert nach Strickler für die Gerinnerauheit [m1/3 /s] *R* hydraulischer Radius [m] *I* Fliessgefälle [m/m]

Der Strickler-Beiwert  $k_{st}$  wurde im Fall des Spöls gleich 10 m<sup>1/3</sup>/s gesetzt, was dem Fall eines Wildbachs mit Geröll entspricht. Als hydraulischer Radius wird die Wassertiefe benutzt, welche entlang dem Spöl sicher nicht überall stimmt, da dies nur bei breiten, flachen Fliessquerschnitten eine gute Annahme ist. Dies macht die Modellierung viel einfacher.

#### *11.1.1.3 Substratzusammensetzung*

Im Jahr 2009 wurde, unter vielen anderen Feldmessungen am Spöl, auch eine Substratkartierung eines Flussabschnitts gemacht. Diese unentbehrlichen Daten wurden dank der Arbeit von Herrn Markus Noack geschaffen. Der Datensatz "Hydromorphology\_Spoel" enthält auch andere Informationen über Fliessgeschwindigkeit und Wassertiefe, daraus wird in diesem Modell nur ein Raster mit Klassen-Werten für das dominierende Substrat abgeleitet.

#### **11.1.2 Eignungsklassifizierung**

Nach der Bereitstellung aller nötigen Datensätze für die drei Haupthabitatsparameter, wird im Modell eine Reklassifizierung unternommen; diese erlaubt die Berücksichtigung der Präferenzen der Forellen und eventuell auch eine Gewichtung. In diesem Modell wird zum Beispiel, je nach ausgewähltem Literaturstudium, eine 1 zu den besten Parameterwerten und eine 0 zu den anderen Werten gegeben. Es wird hier keine Gewichtung vorgenommen.

In einem letzten Schritt können die reklassifizierten Werte summiert oder multipliziert werden. Das Resultat wird eine Eignungskarte der Laichgebiete sein.